### **POLITECNICO DI MILANO**

Scuola di Ingegneria Industriale e dell'Informazione

Corso di Laurea Magistrale in Ingegneria Energetica

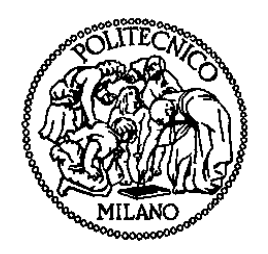

### **Ottimizzazione del frazionamento della potenza di pompe di calore multicompressore di tipo acqua-acqua**

Relatore: Prof. Luca MOLINAROLI

Tesi di Laurea di:

Andrea BARELLA Matr. 801088

Anno Accademico 2013 – 2014

## <span id="page-2-0"></span>**Ringraziamenti**

Il Grazie più grande va ai miei genitori che mi hanno sempre lasciato la libertà di prendere le decisioni in totale autonomia, ma che sono sempre stati pronti a consigliarmi e sostenermi. Ringrazio inoltre il mio fratellino per non avermi mai abbandonato ad uno studio solitario nel nostro "bunker".

Un sentito ringraziamento va al Professor Luca Molinaroli, che ha reso possibile l'elaborazione di questa tesi, rendendosi sempre disponibile con tempestività e precisione.

E' doveroso ringraziare anche tutti i parenti: nonni, zii e cugini che hanno sempre mostrato interesse nei miei confronti e non hanno mai fatto mancare il loro supporto.

Infine ringrazio anche tutti gli amici e amiche, senza fare nomi né distinzioni perché finirei per dimenticarne qualcuno, che mi hanno accompagnato in questo lungo e tortuoso percorso universitario. I colleghi e studenti del Polimi con i quali ho condiviso gioie, dolori e serate pazze, gli amici di lunga data sempre presenti nonostante non fosse più possibile incontrarsi quotidianamente e agli amici del mare, gli "irriducibili" che anche a chilometri di distanza non hanno mai smesso di dimostrarmi il loro affetto.

#### **Andrea Barella**

# <span id="page-4-0"></span>Indice

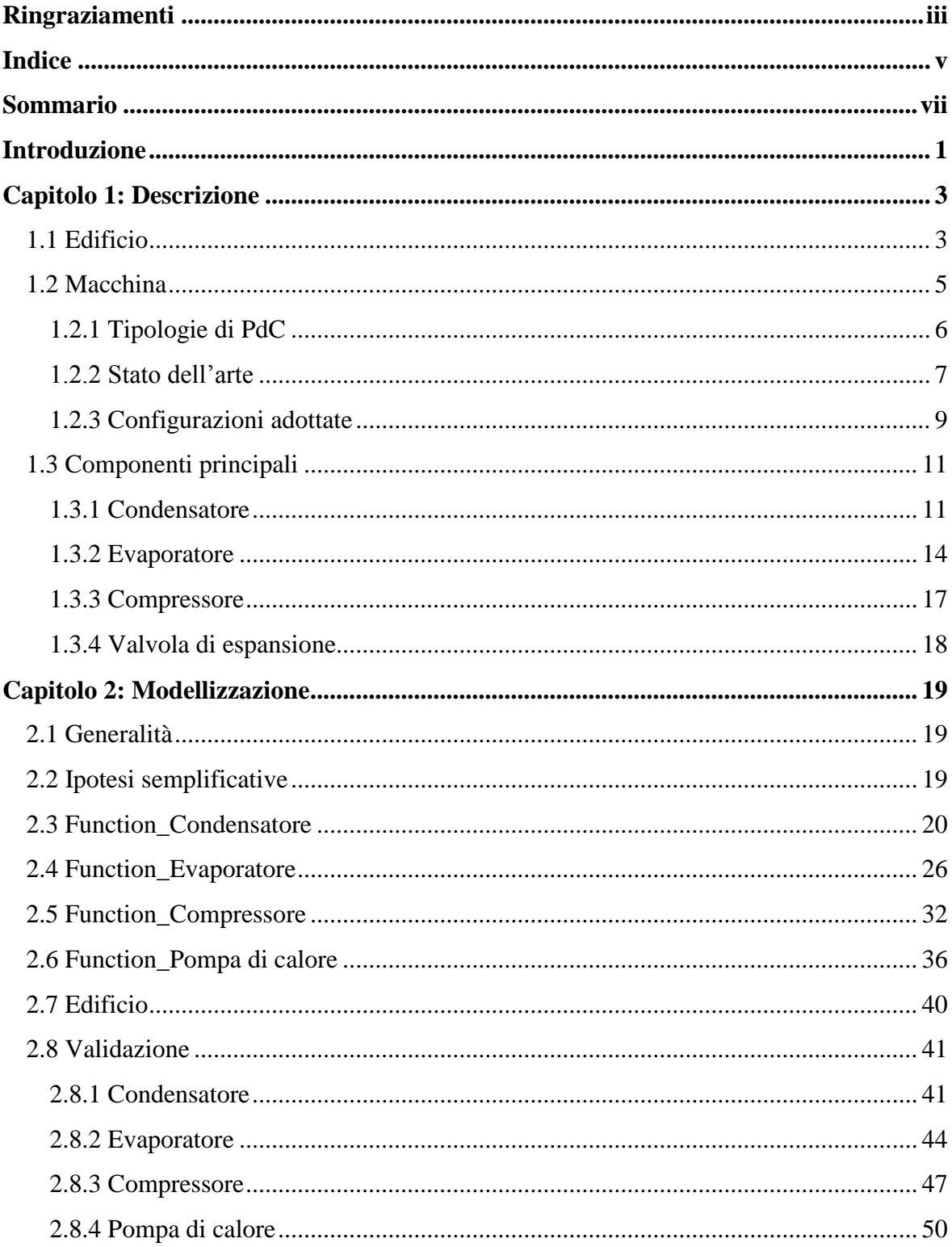

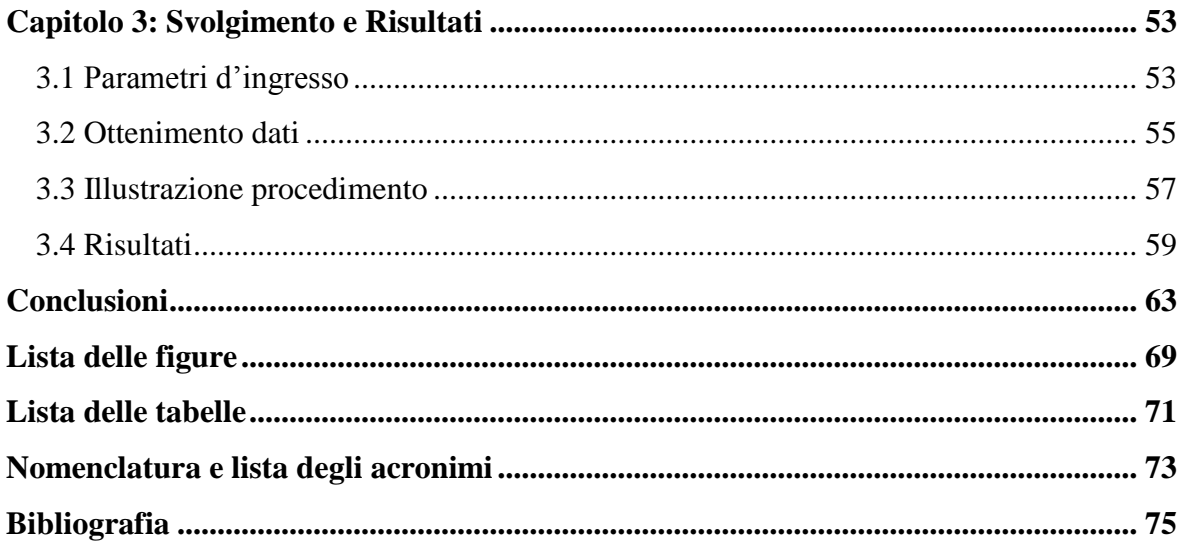

### <span id="page-6-0"></span>**Sommario**

Il presente lavoro di tesi è dedicato allo studio e all'ottimizzazione dei metodi di frazionamento della potenza erogata da una pompa di calore multicompressore acquaacqua. Il lavoro affronta la realizzazione di un modello matematico accurato dell'intero sistema pompa di calore e la successiva realizzazione del codice *MATLAB* relativo. Partendo dalla descrizione di un edificio situato a Milano, si è dimensionata la macchina volta al riscaldamento. Il lavoro si focalizza principalmente sulla scelta della migliore configurazione, per soddisfare l'utenza, tra i casi a compressore singolo, doppio o triplo, con velocità di rotazione fissa. Inoltre, per ogni caso citato, si è studiato il grado di parzializzazione della potenza elettrica assorbita che garantisse il più alto rendimento complessivo della pompa di calore.

*Parole chiave: Pompa di calore, multicompressore, frazionamento della potenza, COP medio stagionale.*

## **Abstract**

The aim of this work is to study and to optimize different partialization methods of the output power of a multi-compressor water-to-water heat pump. An accurate mathematical model of the whole heat pump system was created and then implemented in MATLAB. Starting from the description of a building located in Milan, the heating machine has then been sized. The work is focused on the best configuration choice in order to satisfy the users' needs, having to choose between a single, double or triple compressor with fixed rotation speed. Moreover, for every mentioned case, the partialization grade of the absorbed power was optimized in order to obtain the highest global efficiency of the heat pump.

*Keywords: Heat pump, multi-compressor, power partialization, average seasonal COP.*

## <span id="page-10-0"></span>**Introduzione**

Riscaldare edifici ad uso abitativo o commerciale è da sempre un'esigenza a cui l'uomo ha dovuto assolvere. Diverse sono state le tecnologie adottate nel corso degli anni, ma recentemente, oltre a soddisfare la necessità di riscaldare un ambiente, bisogna prestare attenzione all'efficienza energetica e all'impatto ambientale. Queste sono le motivazioni che hanno favorito lo sviluppo delle pompe di calore, macchine in grado di fornire la potenza termica e frigorifera necessaria per il raggiungimento del comfort termico sia d'inverno sia d'estate. Il livello di affidabilità raggiunto da questi dispositivi è tale da soddisfare le richieste anche per condizioni esterne sfavorevoli, garantendo comunque un'elevata efficienza. L'ampio utilizzo delle pompe di calore è stato favorito anche dalle nuove norme sull'edilizia, le quali impongono un ottimo grado di isolamento termico per gli edifici di nuova costruzione.

Il presente lavoro di tesi ha come scopo quello di analizzare l'incremento di prestazione di una pompa di calore, al variare del numero di compressori in essa presenti. Questa esigenza è nata dal fatto che è stata riscontrata un'insufficienza di documentazione alla base di questa logica di regolazione e costruzione delle macchine. Da parte di molti costruttori è stata adottata una parzializzazione della potenza dei compressori pari al 50%; eventualmente gestita da inverter per regolazioni più precise. In questo lavoro di tesi si cerca di raggiungere un punto di ottimo dell'efficienza della pompa di calore, andando a lavorare sul frazionamento delle potenze elettriche assorbite.

Per lo sviluppo di tale progetto, si è considerata una macchina acqua-acqua che utilizza, come fonte termica rinnovabile, le acque reflue dell'impianto di depurazione di NOSEDO, posto a sud della città di Milano. Per quanto riguarda il carico da soddisfare si è preso in considerazione un edificio posizionato nelle zone limitrofe all'impianto di depurazione citato.

Tramite un codice di calcolo, appositamente redatto in linguaggio *MATLAB*, si è studiato il grado di frazionamento ottimale delle potenze elaborate dai compressori al fine di ottenere il miglior rendimento stagionale possibile. Ciò è stato possibile grazie alla simulazione del funzionamento dell'impianto durante tutto il periodo invernale, tenendo un passo temporale costante pari ad un'ora.

La tesi si articola nei seguenti capitoli:

#### **Primo capitolo:**

viene presentato il sistema nel suo complesso. Per quando riguarda l'edificio ne viene descritta l'ubicazione, la geometria e le caratteristiche costruttive dell'edificio, nonché il carico termico durante tutto l'anno. Si accennano le varie tipologie di pompe di calore e si mostra una breve considerazione sullo stato dell'arte attuale. Successivamente vengono spiegate le varie configurazioni adottate e in conclusione si trattano nello specifico tutti i componenti principali della macchina (condensatore, evaporatore, compressore, valvola di espansione).

#### **Secondo capitolo:**

si affronta nel dettaglio il tema della modellazione dei vari componenti della macchina e del modo in cui essi sono messi in relazione. Al termine del capitolo è presente la validazione dei modelli proposti.

#### **Terzo capitolo:**

dedicato alla spiegazione dei parametri presi in considerazione e al modo in cui sono stati ottenuti i dati utili al calcolo dei risultati. Infine vengono proposti i risultati finali e le considerazioni riguardanti l'elaborato redatto.

#### **Conclusioni:**

vengono riportate le considerazioni conclusive del lavoro svolto.

## <span id="page-12-1"></span>**Capitolo 1: Descrizione**

In questo capitolo verranno descritte le strutture e i sistemi oggetto di trattazione nel presente lavoro di tesi. Lo scopo è di accoppiare una pompa di calore acqua-acqua ad un edificio per valutarne i rendimenti e le prestazioni, cambiando il numero dei compressori presenti nella macchina e variando il frazionamento della potenza da essi erogata.

#### <span id="page-12-0"></span>1.1 **Edificio**

L'ambiente considerato è un edificio di dimensioni medie ipoteticamente ubicato a Milano, quindi zona climatica "E" secondo l'articolo 2 comma 1 del DPR 412 [1]. La zona climatica di riferimento è definita in funzione dei gradi-giorno, indipendentemente dall'ubicazione geografica, il territorio nazionale viene suddiviso in sei diverse zone climatiche;

- Zona A: comuni che presentano un numero di gradi-giorno non superiore a 600;
- Zona B: comuni che presentano un numero di gradi-giorno maggiore di 600 e non superiore a 900;
- Zona C: comuni che presentano un numero di gradi-giorno maggiore di 900 e non superiore a 1.400;
- Zona D: comuni che presentano un numero di gradi-giorno maggiore di 1.400 e non superiore a 2.100;
- Zona E: comuni che presentano un numero di gradi-giorno maggiore di 2.100 e non superiore a 3.000;
- -Zona F: comuni che presentano un numero di gradi-giorno maggiore di 3.000.

I gradi-giorno di una località sono definiti come la somma delle differenze positive giornaliere tra la temperatura dell'ambiente (convenzionalmente fissata a 20°C) e la temperatura media esterna giornaliera, estesa a tutti i giorni di un periodo annuale convenzionale di riscaldamento. Per quanto riguarda il caso specifico di Milano, i gradi giorno sono pari a 2404.

Nel presente lavoro di tesi è considerato un edificio le cui caratteristiche rispondono ai vincoli di legge validi fino a 1 Gennaio 2008; le caratteristiche principali dell'ambiente sono riassunte nella tabella seguente:

| Località              | Milano             | Portata aria primaria    | $9000 \text{ m}^3/\text{h}$ |
|-----------------------|--------------------|--------------------------|-----------------------------|
| Superficie in pianta  | $250 \text{ m}^2$  | $U_{OPACHE}$             | $0.33$ W/m <sup>2</sup> K   |
| Piani                 | 9                  | $U$ TETTO                | $0,43$ W/m <sup>2</sup> K   |
| Volume interno        | $6750 \text{ m}^3$ | UPAVIMENTO               | $0,43$ W/m <sup>2</sup> K   |
| Superficie Nord       | $750 \text{ m}^2$  | UTRASPARENTI             | 2,2 W/m <sup>2</sup> K      |
| Superficie Est        | $300 \text{ m}^2$  | <b>ETRASPARENTI</b>      | 0,84                        |
| Superficie Sud        | $750 \text{ m}^2$  | Maggioraz. ponti termici | 10%                         |
| Superficie Ovest      | $300 \text{ m}^2$  | Persone                  | 225                         |
| Frazione vetrata      | 30%                | Carichi interni          | 12 kW                       |
| Portata infiltrazione | $0.2$ vol/h        |                          |                             |

*Tabella 1-1 Caratteristiche dell'edificio*

Il carico termico invernale dell'edificio, riportato in [Figura 1.1,](#page-13-0) è stato calcolato con scansione oraria per tutto il periodo di un anno. Questo è stato calcolato tenendo conto delle dispersioni per trasmissione dall'interno verso l'esterno e per infiltrazione attraverso le pareti; inoltre si è tenuto conto dell'inerzia e della capacità termica intrinseca della costruzione.

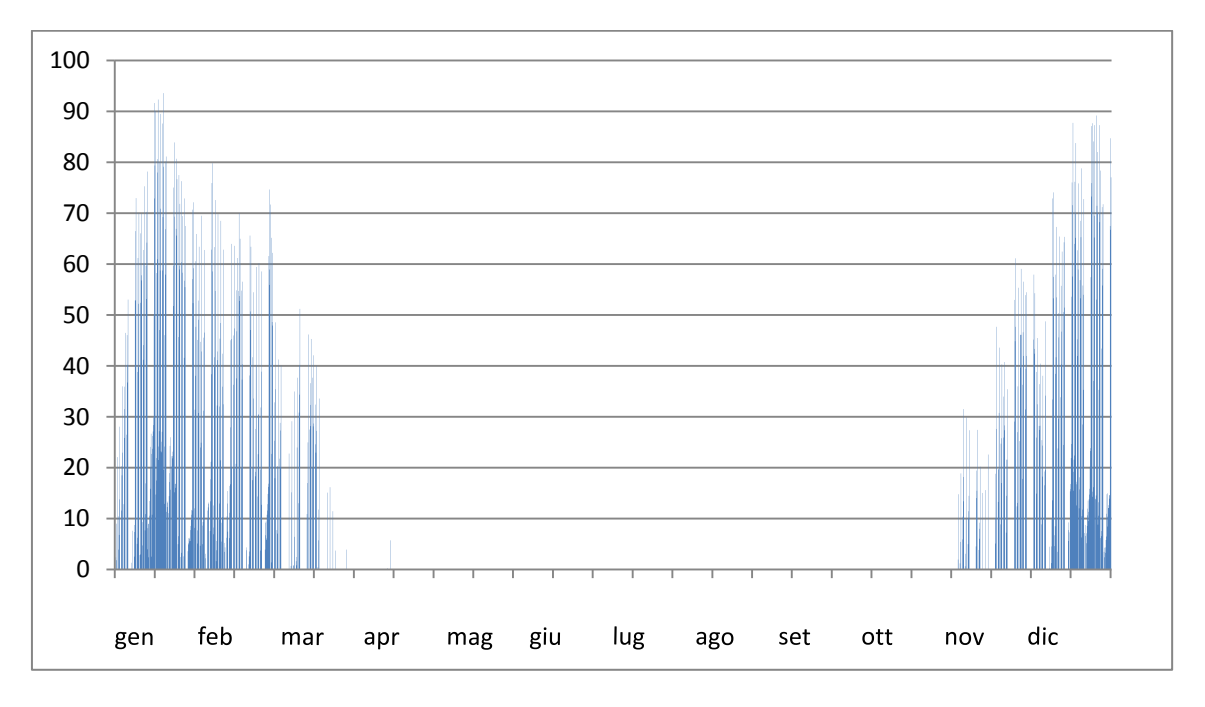

*Figura 1.1 Carico termico dell'edificio*

<span id="page-13-0"></span>Dal precedente grafico si può definire una potenza massima dinamica circa pari a 93 kW la quale dovrà essere soddisfatta durante il dimensionamento della macchina operatrice.

Le condizioni di progetto sono di 20  $\pm$ 1°C per il giorno, dalle 7:00 alle 19:00 tutti i giorni della settimana dal lunedì al venerdì. Durante la notte e nei finesettimana la temperatura di set point è di 15±1°C.

### <span id="page-14-0"></span>1.2 **Macchina**

Oggi sempre più si sente parlare di energie rinnovabili, ovvero di quelle forme di energia che vengono generate da fonti che per loro natura non sono esauribili, perlomeno in tempi umani o che sono in grado di rigenerarsi alla stessa velocità con cui vengono utilizzate. Tra di esse troviamo l'energia aerotermica, l'energia geotermica e l'energia idrotermica, cioè rispettivamente l'energia accumulata sotto forma di calore nell'aria ambiente, nella crosta terrestre e nelle acque superficiali.

In molte applicazioni le pompe di calore (di seguito anche PdC) rappresentano il modo energeticamente più efficiente per fornire riscaldamento e raffrescamento in quanto possono usare queste fonti di calore rinnovabili, anche se sono a basse temperature [2].

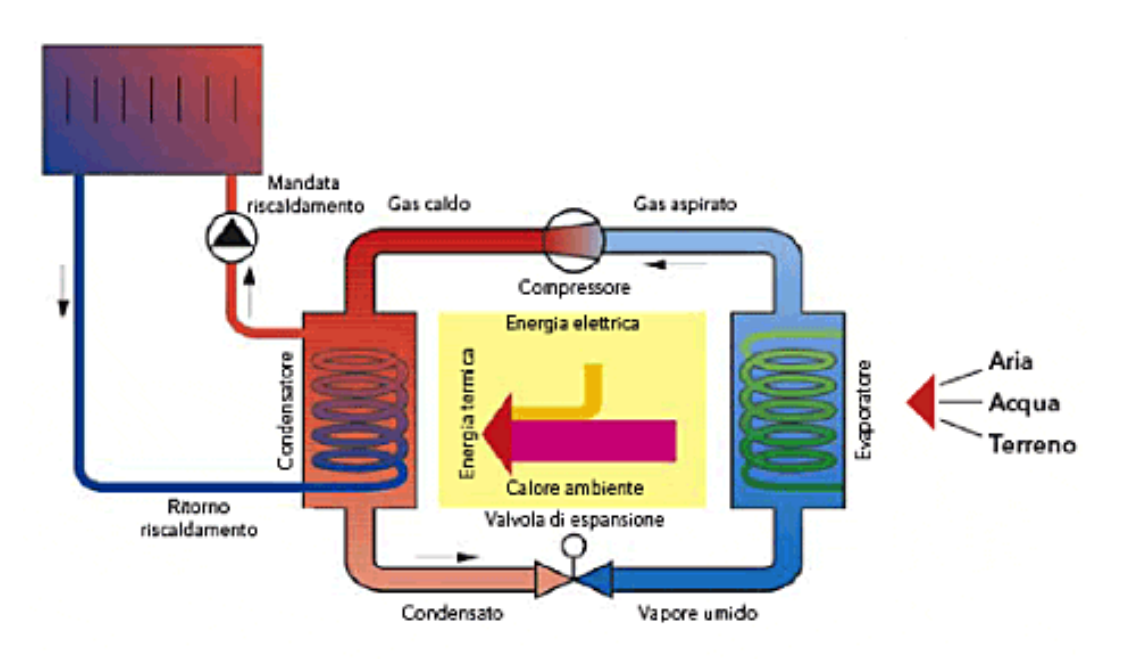

*Figura 1.2 Schema funzionale pompa di calore*

Per attivare questo processo, opposto a quello spontaneo in cui il calore si trasferisce da un corpo più caldo ad uno più freddo, le pompe di calore consumano una certa quantità di energia. L'energia necessaria al processo viene fornita, a seconda della tecnologia impiegata, sottoforma di energia elettrica oppure di gas. Alcune pompe di calore possono anche funzionare per il raffrescamento estivo degli ambienti e in questo caso vengono dette reversibili.

#### <span id="page-15-0"></span>**1.2.1 Tipologie di PdC**

Esistono pompe di calore di vario tipo, a seconda che prelevino calore dall'aria, dall'acqua o dal terreno:

#### - **Pompe di calore ad aria,**

la PdC ad aria preleva il calore dall'aria esterna e lo trasferisce all'interno degli ambienti che si desidera riscaldare. Questa tecnologia è molto diffusa negli impianti domestici di climatizzazione, grazie alla quale è possibile ottenere il riscaldamento invernale e il raffrescamento estivo semplicemente invertendo il ciclo di lavoro;

#### - **Pompe di calore ad acqua,**

la PdC utilizza il calore di una risorsa idrica (quale fiumi, laghi, mari, acque reflue) e, attraverso il medesimo principio delle macchine ad aria, si ottengono prestazioni complessivamente migliori dovute alla stabilità della temperatura dell'acqua durante i diversi periodi dell'anno;

#### - **Pompe di calore geotermiche,**

la PdC geotermica usa, come fonte di calore, il terreno e le acque sotterranee sfruttando l'assunto brevemente introdotto nel capoverso delle PdC ad acqua. Infatti, grazie all'immagazzinamento e al mantenimento del calore eseguito naturalmente dalla crosta terrestre e dalle acque di falda, l'ambiente, già a pochi metri di profondità, presenta una temperatura quasi costante durante tutto il periodo dell'anno [3]. Il trasporto di questa energia termica, ad una temperatura costante, è garantito dalla miscela di acqua e liquido antigelo che circola nelle tubazioni appositamente posate sottoterra.

Qualitativamente parlando, le pompe di calore acqua-acqua, grazie alla tecnologia sfruttata, vantano sicuramente rendimenti e prestazioni maggiori rispetto alle altre macchine. Queste PdC sono in grado di garantire un Coefficiente di Prestazione (COP) superiore e mediamente costante nel tempo [4], senza la necessità di attuare cicli di sbrinamento, dovuti alla formazione di ghiaccio nelle parti fredde esposte all'aria, come accade nelle macchine aria-acqua.

Questa tecnologia però presenta alcuni svantaggi dovuti principalmente:

- ai vincoli imposti dal territorio. L'utilizzo dell'acqua di falda richiede una valutazione preventiva dell'impatto ambientale [5].Questo implica uno studio di fattibilità, eseguito da professionisti specializzati, che contribuisce a far aumentare i costi per la realizzazione dell'impianto.
- Ai costi derivanti dall'inserimento di ausiliari specifici, necessari per la movimentazione del fluido termovettore e anche dalle potenze elettriche dissipate dagli ausiliari stessi.

Generalmente una pompa di calore è composta da quattro componenti fondamentali:

#### - **Compressore:**

organo che incrementa la pressione e la temperatura del fluido del circuito, il quale in ingresso si trova allo stato di vapore surriscaldato.

#### - **Condensatore:**

scambiatore di calore nel quale il vapore in uscita dal compressore viene raffreddato fino a raggiungere lo stato liquido, questo calore viene ceduto all'utenza da riscaldare.

#### - **Valvola di espansione:**

valvola che isoentalpicamente abbatte ulteriormente la temperatura del fluido, riducendone anche la pressione.

#### - **Evaporatore:**

scambiatore di calore nel quale il fluido, in uscita dalla valvola di espansione (spesso in condizioni bifase), assorbe calore dalla sorgente fino a ritornare alla condizione di vapore surriscaldato.

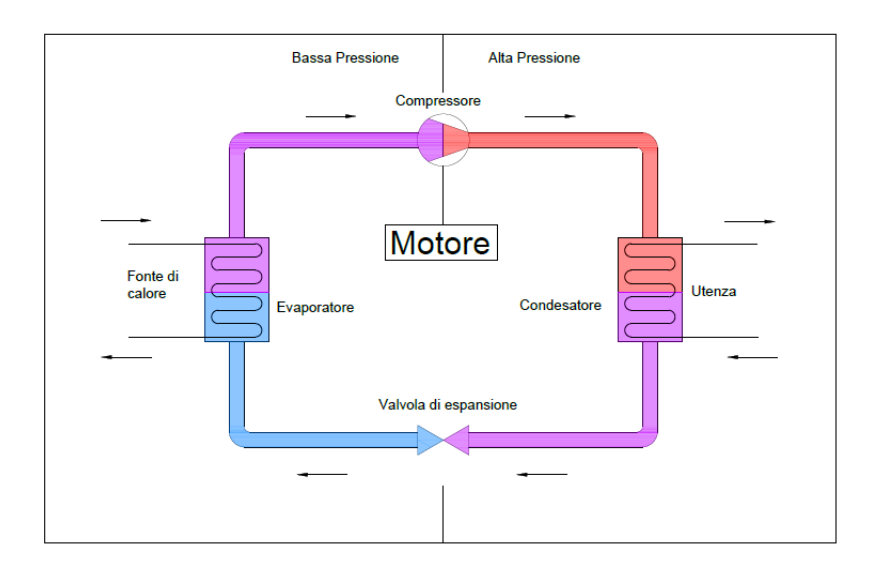

*Figura 1.3 Schema componenti pompa di calore*

#### <span id="page-16-0"></span>**1.2.2 Stato dell'arte**

Per valutare le prestazioni di una pompa di calore in modalità riscaldamento, s'introduce un coefficiente chiamato COP definito come il rapporto dell'effetto utile prodotto dalla pompa calore  $Q_{cond}$ , ed il lavoro assorbito dal compressione  $W_{compr}$ :

$$
COP = \frac{Q_{cond}}{W_{compr}} \tag{1.1}
$$

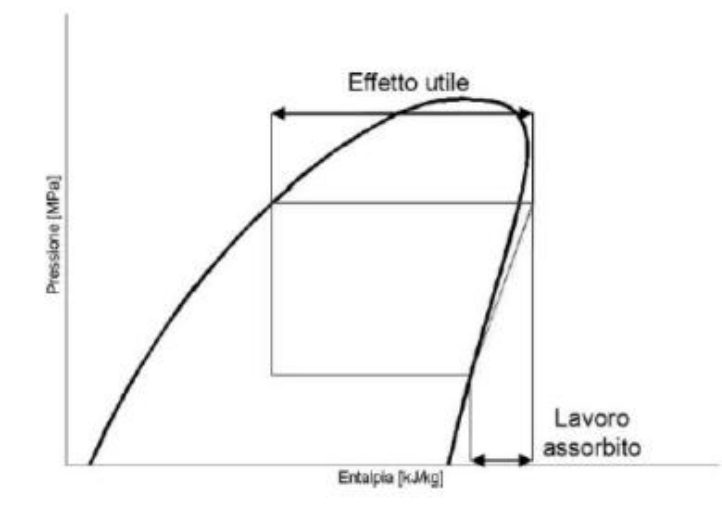

*Figura 1.4 Diagramma pressione – entalpia (P-H)*

Lo scopo delle recenti ricerche in questo ambito è fare in modo di accrescere il più possibile questo coefficiente; gli aspetti sui quali sia possibile un intervento non sono molti. Infatti la Q<sub>cond</sub>, essendo l'effetto utile prodotto dalla macchina, deve essere considerato costante, di conseguenza, l'unico grado di libertà rimanente è legato alla diminuzione della potenza elettrica assorbita. A tal fine gli obiettivi sono di migliorare i rendimenti di scambio termico tra i fluidi agendo sugli scambiatori, o di aumentare i rendimenti dei compressori. Per avere migliori efficienze durante tutta la durata dell'anno, anche quando le richieste da parte dell'utenza sono inferiori al carico di picco stimato e quindi le macchine operatrici parzializzeranno il loro carico erogato, si è pensato di utilizzare l'inverter o di modificare la composizione dei componenti del ciclo aggiungendo più compressori in parallelo, i quali potranno essere gestiti o a giri fissi, come affrontato in questa tesi, o combinando una regolazione con inverter.

Nel presente elaborato di tesi si è presa in considerazione una pompa di calore di tipo acqua-acqua ad anello chiuso, la quale sfrutta l'energia termica delle acque reflue come sorgente rinnovabile utile ai fini del processo. L'originalità di questo studio è dovuta all'idea di utilizzare più compressori di taglie differenti per raggiungere i livelli di potenza atti a soddisfare la richiesta dell'utenza.

In letteratura sono presenti pochi lavori che abbiano affrontato questo argomento; un precedente studio effettuato da K. A. Manske et al. [6] illustra i pregi dovuti all'accoppiamento di più compressori a vite in parallelo, ottimizzandone la regolazione tramite l'utilizzo dell'inverter. Tuttavia non vi è notizia di quale sia la configurazione migliore per il frazionamento di potenze dei compressori ed è proprio su questo argomento che il presente lavoro di tesi vuole focalizzare l'attenzione e proporre una soluzione.

Spesso macchine a singolo compressore hanno la capacità di modulare la potenza erogata in modo da soddisfare la domanda di riscaldamento, ma è noto come al diminuire della

potenza del compressore, tenda a diminuire anche l'efficienza di quest'ultimo e ciò provoca effetti diretti sul rendimento complessivo del sistema. Per i compressori scroll gestiti con l'inverter si riscontrano i seguenti problemi legati ai rendimenti [7]:

- Diminuzione dell'efficienza globale, dovuta alle maggiori perdite legate alla compressione e ai maggiori trafilamenti interni che si verificano per basse velocità di rotazione
- Diminuzione dell'efficienza del motore elettrico, le basse velocità di rotazione inducono una maggiore perdita nel rame degli avvolgimenti del motore elettrico
- Diminuzione dell'efficienza volumetrica, il compressore scroll subisce una rapida diminuzione di rendimento all'aumento della parzializzazione di potenza ad esso applicato.

In precedenti lavori [6] è stata studiata l'ottimizzazione della gestione di sistemi multicompressore con inverter, trovando curve di rendimento dei singoli compressori, definendo configurazione e spegnimento di tali organi in modo da ottenere sempre la potenza richiesta dall'utente e diminuendo al massimo la potenza elettrica necessaria al funzionamento della macchina. Queste configurazioni necessitano di una regolazione molto più elaborata quindi è preferibile utilizzarle per sistemi di grossa taglia.

#### <span id="page-18-0"></span>**1.2.3 Configurazioni adottate**

In conformità al carico termico di picco richiesto dall'edifico considerato, si è deciso di dimensionare la macchina affinché fosse in grado di garantire una potenza termica minima di 105 KW nelle condizioni di acqua in ingresso all'evaporatore 11°C e acqua in uscita condensatore 45°C.

Come fluido di lavoro interno al ciclo termodinamico si è scelto il refrigerante R410A, una miscela zeotropica (quasi azeotropica) composta da R32 [\(difluorometano,](http://it.wikipedia.org/wiki/Difluorometano) CH2F2) e R125 [\(pentafluoroetano,](http://it.wikipedia.org/wiki/Pentafluoroetano) C2HF5). Questa miscela, che ha da tempo rimpiazzato alcuni tipi di freon (causa la loro messa al bando totale nei paesi dell'Unione Europea), è da preferirsi poiché non contiene atomi di cloro conseguentemente non danneggia lo strato di ozono. In aggiunta, rispetto ad altri fluidi, quest'ultimo presenta un effetto frigorifero volumetrico maggiore, ossia una quantità maggiore di energia elaborata a parità di portata volumica di refrigerante, o viceversa l'utilizzo di componenti di minori dimensioni a parità di potenza fornita. In altre parole, utilizzare il fluido R410A, rispetto all'utilizzo di altri refrigeranti, permette di:

- Avere maggiori prestazioni della macchina
- Avere maggiore efficienza energetica
- Avere una migliore capacità di miscibilità con l'olio per la lubrificazione del componente compressore.

Il punto su cui si focalizza la tesi è la ricerca, tramite simulazioni numeriche, della miglior configurazione possibile della pompa di calore, agendo sulla ripartizione delle potenze dei compressori.

Sono state prese in considerazione diverse combinazioni di frazionamento:

- caso di PdC monocompressore in grado di elaborare da solo tutta la portata di R410A necessaria al funzionamento della macchina
- caso a due compressori in parallelo, in grado di accendersi e spegnersi a seconda delle richieste dell'utenza
- caso a tre compressori in parallelo, che permette regolazioni di potenza ancora più raffinate, ma presenta una configurazione ancora più elaborata del caso a due compressori,

Oltre al numero di compressori adottati si è ripartita la potenza da loro espressa in percentuali diverse.

Per il caso standard a compressore singolo naturalmente si è sviluppato un unico livello di potenza pari al 100% della richiesta.

Per il caso a due compressori il frazionamento è stato apportato in 5 misure differenti:

- 1. 50-50%
- 2. 45-55%
- 3. 40-60%
- 4. 35-65%
- 5. 30-70%

Per il caso a tre compressori si sono effettuate simulazioni per 3 diverse ripartizioni di potenza:

- 1. 33-33-33%
- 2. 25-35-40%
- 3. 20-30-50%

Questi sono tutte le configurazioni studiate nel dettaglio in questa tesi.

Il vantaggio di parzializzare, aumentando la complessità del ciclo, è dovuto al carico variabile che l'edificio da servire richiede durante l'anno. Più livelli di potenza si riescono a raggiungere per ogni singola configurazione, maggiori saranno le possibilità di servire adeguatamente l'utenza, riducendo sensibilmente i cicli di accensione e spegnimento dei motori elettrici, principale fonte di inefficienza del sistema.

Nel Capitolo 3 verranno analizzati approfonditamente i risultati ottenuti dallo questo studio.

### <span id="page-20-0"></span>1.3 **Componenti principali**

Di seguito sono illustrati nel dettaglio i componenti principali utilizzati nella pompa di calore.

Particolare attenzione verrà posta nel loro dimensionamento in considerazione dello specifico lavoro che la macchina è tenuta a svolgere.

#### <span id="page-20-1"></span>**1.3.1 Condensatore**

Un componente fondamentale della Pompa di Calore è il condensatore.

Un condensatore è un particolare scambiatore che ha lo scopo di condensare una sostanza pura o una miscela, ovvero portarla dallo stato vapore allo stato liquido.

Il condensatore è attraversato da un fluido refrigerante, che ha il compito di trasferire la potenza termica dal vapore refrigerante, in uscita dal compressore, al circuito dell'acqua. Successivamente tale potenza verrà utilizzata per il riscaldamento residenziale piuttosto che per la produzione di acqua calda sanitaria.

Per quanto riguarda le pompe di calore, i vapori in uscita dal compressore possono raggiungere temperature nell'ordine dei 65-90°C; nel suddetto scambiatore questi vapori, cedendo calore, si raffreddano nel tratto di desurriscaldamento fino ad arrivare alla condizione di vapore saturo.

Da questo punto comincia la condensazione, le prime gocce di liquido si formano principalmente sulla parete che interfaccia i due fluidi di lavoro in quanto questa si trova ad una temperatura inferiore rispetto al punto di rugiada del refrigerante. Il processo di condensazione dipende molto anche dalla geometria dello scambiatore.

Raggiunta la condizione di liquido saturo, nella quale viene condensata anche l'ultima bolla di vapore, se l'area utile e le temperature dei fluidi lo consentono, il processo continua tramite il sottoraffreddamento del refrigerante allo stato liquido. Questo fenomeno coinvolge circa il 2-5% del calore scambiato ed è necessario per evitare la formazione di bolle nella sezione a monte della valvola di laminazione isoentalpica [8].

L'incremento del sottoraffreddamento migliora le prestazioni complessive della macchina, in quanto aumenta la quantità di refrigerante in stato liquido disponibile per l'evaporazione.

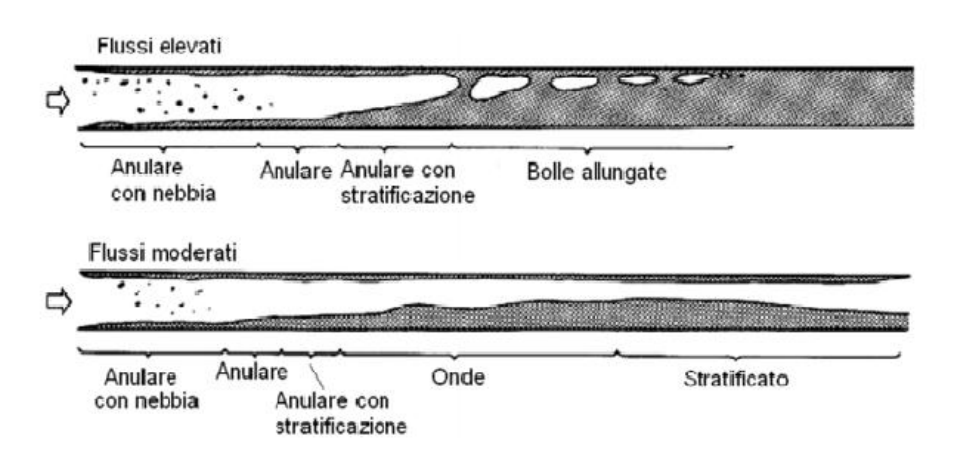

*Figura 1.5 Il fenomeno della condensazione in un tubo*

Per lo sviluppo di questo progetto, si è preso in considerazione uno scambiatore a piastre saldo brasate. La scelta deriva dal fatto che questo scambiatore è in grado di sviluppare facilmente un moto turbolento, aumentando lo scambio termico tra fluido di lavoro e fluido secondario.

Inoltre esso garantisce un'ampia area di scambio occupando un volume modesto. Questa caratteristica è fondamentale per l'impiego di questo componente in macchine di piccola taglia, che hanno nell'ingombro uno dei vincoli più stringenti.

Un ulteriore aspetto positivo, che ne ha favorito l'utilizzo in larga scala, è il costo contenuto e l'alta efficienza offerta [9].

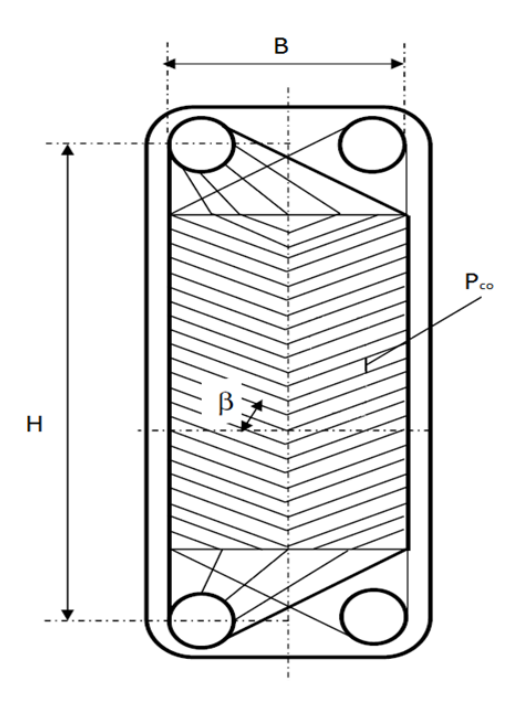

*Figura 1.6 Scambiatore a piastre*

La configurazione scelta è quella in controcorrente come indicato in [Figura 1.7,](#page-22-0) questa decisione è una conseguenza del fatto che lo scambio di calore in controcorrente è mediamente più efficiente di quello in equicorrente, poiché le differenze di temperatura tra i due fluidi sono più costanti lungo lo scambiatore.

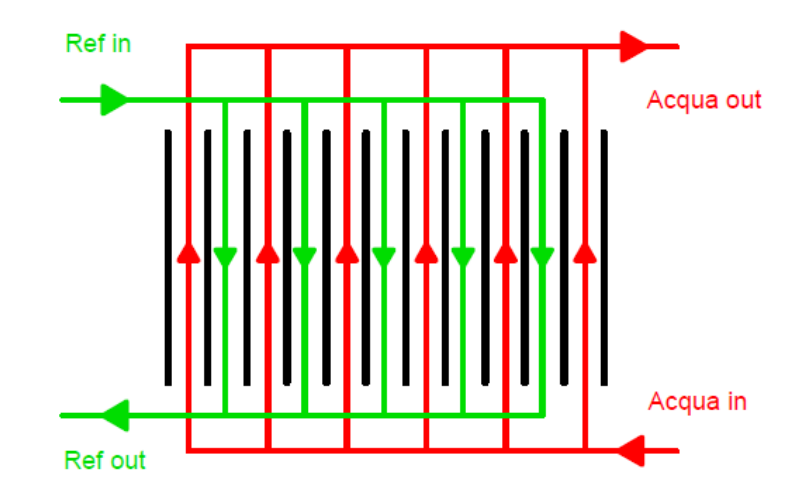

*Figura 1.7 Schematizzazione del percorso dei fluidi nel condensatore*

<span id="page-22-0"></span>La particolare geometria dello scambiatore a piastre permette anche diverse configurazioni dei flussi all'interno dello scambiatore come ampiamente discusso nell'articolo di Hongtao Qiao et al. [10]. Nel presente elaborato per mantenere un certo grado di standardizzazione e generalità si è preferito mantenere una situazione di controcorrente classico in tutte le sezioni dello scambiatore.

<span id="page-22-1"></span>Le caratteristiche geometriche dello scambiatore utilizzato per la simulazione sono elencate di seguito in Tabella 1-2 *[Caratteristiche geometriche condensatore](#page-22-1)*

| $N^{\circ}$ piastre   | 90    | $\lceil - \rceil$      |
|-----------------------|-------|------------------------|
| Base piastre          | 0,243 | [m]                    |
| Altezza piastre       | 0,456 | [m]                    |
| Area utile di scambio | 9,750 | $\rm [m^2]$            |
| Spessore piastre      | 0,35  | $\lceil$ mm $\rceil$   |
| Sezione di passaggio  | 3,30  | $\lceil$ mm $\rceil$   |
| Chevron angle         | 30    | $\lceil{^\circ}\rceil$ |

*Tabella 1-2 Caratteristiche geometriche condensatore*

Per il dimensionamento di questo elemento sono state utilizzate le dimensioni di uno scambiatore a piastre realmente in commercio (SWEP), poi, tramite l'ausilio del software di simulazione fornito dall'azienda stessa (SSP G7 – SWEP) e del modello appositamente studiato in ambiente *MATLAB* ( trattato nel capitolo successivo), è stato possibile decidere la geometria definitiva dello scambiatore.

Come prima cosa sono state ipotizzate le condizioni al contorno nelle quali il condensatore si troverà a funzionare:

| Fluido refrigerante                 | <b>R410A</b> |                          |
|-------------------------------------|--------------|--------------------------|
| Fluido secondario                   | Acqua        |                          |
| Potenza utile                       | 105          | KW                       |
| Temperatura ingresso ref.           | 85           | $\lceil$ °C]             |
| Temperatura condensazione ref.      | 50           | $\lceil$ <sup>o</sup> C] |
| $\Delta T$ sottoraffreddamento ref. | 5            | [°C]                     |
| Temperatura ingresso acqua          | 40           | $\lceil$ <sup>o</sup> C] |
| Temperatura uscita acqua            | 45           | $\lceil$ °C]             |

*Tabella 1-3 Dati di funzionamento compressore*

Il secondo passo è stato quello di fissare la dimensione ottimale delle piastre prendendo in considerazione il modello B120T – SWEP, come consigliato dal software di simulazione.

Infine tramite l'implementazione del modello completo della pompa di calore è stato trovato il numero di piastre necessario affinché il condensatore riesca a trasferire la potenza termica dal refrigerante al fluido secondario.

#### <span id="page-23-0"></span>**1.3.2 Evaporatore**

Il compito dell'evaporatore, in una pompa di calore, è quello di permettere lo scambio di calore tra il fluido refrigerante e il gas o fluido secondario.

Quando il fluido secondario si raffredda e cede calore favorendo l'evaporazione del refrigerante, l'ebollizione del fluido permette l'assorbimento di una quantità di energia maggiore rispetto a uno scambio in condizioni monofase.

Il processo di evaporazione sfrutta una buona parte dell'area a disposizione (75-90%), assorbendo la quasi totalità del calore scambiato (95%). Il rimanente viene assorbito nella fase di surriscaldamento del refrigerante.

Nonostante la minor resa in questo tratto, il surriscaldamento risulta fondamentale per garantire il corretto funzionamento del compressore, il quale deve ricevere, dall'evaporatore, refrigerante allo stato vapore senza presenza di liquido [11].

Con un' evaporazione stabile è possibile ridurre il tratto di surriscaldamento (che per convenzione si considera di 5°C), garantendo il funzionamento del compressore e una buona resa complessiva dello scambiatore.

Maggiore sarà l'efficienza offerta dallo scambiatore, minore sarà la differenza di temperatura tra i due fluidi, consentendo l'utilizzo di pressioni più elevate per l'evaporazione. Tutto ciò si traduce in prestazioni generalmente migliori della pompa di calore, dovute al minor utilizzo di energia da parte del compressore.

Come per il condensatore, anche per l'evaporatore la scelta è ricaduta su uno scambiatore a piastre saldobrasate i cui pregi sono stati ampiamente descritti nel paragrafo precedente [9].

La configurazione scelta è nuovamente in controcorrente, che, anche per quanto riguarda l'evaporazione, presenta un'efficienza di scambio termico.

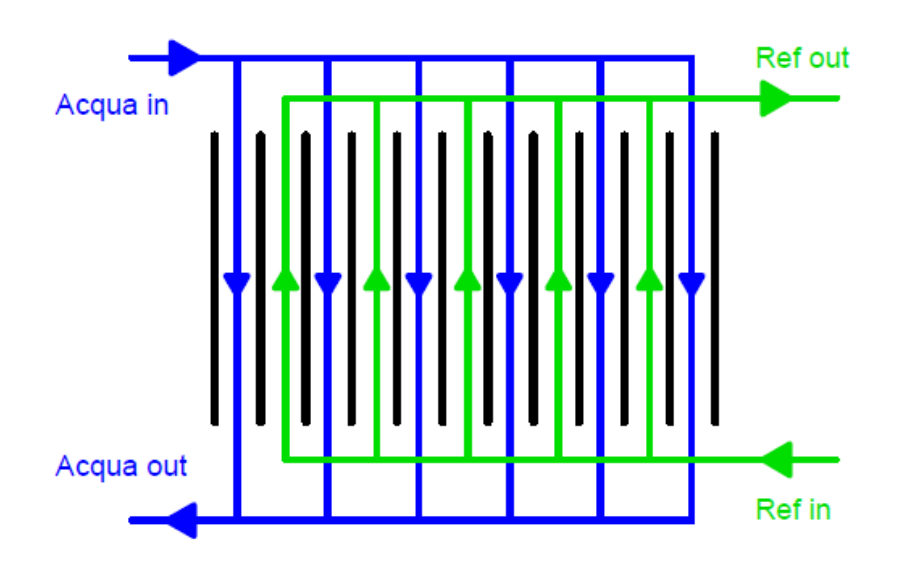

*Figura 1.8 Schematizzazione del percorso dei fluidi nel condensatore*

<span id="page-24-0"></span>Come indicato in [Figura 1.8,](#page-24-0) si è preferito mantenere una situazione di controcorrente classico in tutte le sezioni dello scambiatore, senza adottare situazioni più elaborate che andrebbero appositamente studiate per ogni specifico caso, in modo da ottenere il miglior scambio termico possibile.

Le caratteristiche geometriche dello scambiatore utilizzato per la simulazione sono elencate di seguito in tabella.

| $N^{\circ}$ | Numero piastre        | 75    | $\lceil - \rceil$    |
|-------------|-----------------------|-------|----------------------|
| B           | Base piastre          | 0,243 | $\lceil m \rceil$    |
| H           | Altezza piastre       | 0,449 | $\lceil m \rceil$    |
| A           | Area utile di scambio | 7,960 | $\lceil m^2 \rceil$  |
| S           | Spessore piastre      | 0,35  | $\lceil$ mm $\rceil$ |
| t           | Sezione di passaggio  | 3,30  | $\lceil$ mm $\rceil$ |
| $p_{co}$    | Corrugation pitch     | 9,5   | $\lceil$ mm $\rceil$ |
| β           | Chevron angle         | 30    | [°]                  |

*Tabella 1-4 Caratteristiche geometriche evaporatore*

Anche in questo caso, per il dimensionamento dell'evaporatore sono state utilizzate le dimensioni di uno scambiatore a piastre realmente in commercio (SWEP)

Come fase successiva, sempre tramite l'ausilio del software di simulazione fornito dall'azienda stessa (SSP G7 – SWEP) e del modello appositamente studiato in ambiente *MATLAB*, è stato possibile decidere la geometria definitiva dello scambiatore.

Vengono inizialmente definiti i parametri di temperatura e potenza che definiscono il campo di funzionamento di questo elemento:

| Fluido refrigerante              | <b>R410A</b> |                          |
|----------------------------------|--------------|--------------------------|
| Fluido secondario                | Acqua        |                          |
| Potenza scambiata                | 80           | [KW]                     |
| Temperatura evaporazione ref.    |              | $\lceil$ <sup>o</sup> Cl |
| $\Delta T$ surriscaldamento ref. |              | $\lceil$ <sup>o</sup> Cl |
| Temperatura ingresso acqua       | 11           | $\lceil$ <sup>o</sup> Cl |
| Temperatura uscita acqua         |              | $^{\circ}\mathrm{C}$     |

*Tabella 1-5 Dati funzionamento evaporatore*

Inserendo tali dati nel software si ricevono come output la dimensione consigliata delle piastre dello scambiatore.

La dimensione ottenuta ha permesso di individuare, come soluzione migliore, il modello B200T – SWEP, le cui dimensioni sono state inserite nel modello della pompa di calore per trovare il numero di piastre necessario per un corretto funzionamento della macchina.

#### <span id="page-26-0"></span>**1.3.3 Compressore**

Il compressore è una macchina operatrice con il compito di innalzare la pressione del refrigerante in fase vapore mediante l'impiego di energia meccanica.

Nella configurazione della pompa di calore trattata, si è scelto di utilizzare compressori di tipo scroll. Essi sono costituiti da una spirale che compie un movimento orbitale su un percorso definito da una spirale fissa al corpo del compressore che si accoppia con essa.

La spirale orbitante è accoppiata all'albero motore e compie un movimento orbitale (non rotatorio) il quale crea una serie di sacche di vapore che si spostano tra le due spirali.

Sulla parte esterna delle spirali le tasche aspirano il vapore, che viene convogliato verso il centro della spirale, dove avviene lo scarico del vapore ad alta pressione.

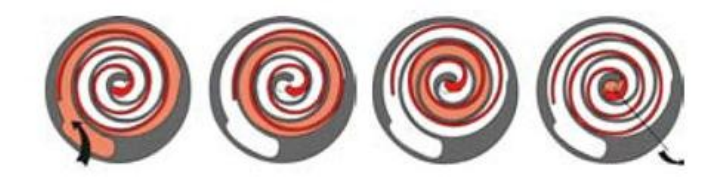

*Figura 1.9 Schema funzionamento compressore scroll*

A mano a mano che il vapore entra nelle sempre più piccole tasche interne, la temperatura e la pressione aumentano fino a raggiungere la pressione di mandata desiderata [12].

Questa tipologia di compressori hanno trovato ampio spazio nel mercato del comfort residenziale e commerciale, come componenti fondamentali delle pompe di calore che, grazie alla loro maggiore efficienza, affidabilità e facilità di installazione, forniscono potenza termica e frigorifera agli ambienti.

La riduzione delle parti in movimento, genera un minor attrito tra le parti interne dell'oggetto, da ciò deriva l'incremento di rendimento rispetto alle soluzioni con compressori alternativi, che ne determina la maggiore affidabilità alla quale si somma la facilità di riparazione e manutenzione dovuta al design semplice, compatto e leggero.

Questi compressori possono inoltre possono garantire un funzionamento molto regolare, anche in fase di avviamento. Le limitate vibrazioni del corpo assicurano al compressore un'elevata silenziosità, fondamentale per il comfort acustico dell'ambiente in cui verrà posizionato.

Ai fini dello studio trattato, si sono scelti, a seconda della tipologia di macchina impiegata, diversi modelli di compressore, prodotti dall'azienda Emerson.

Le condizioni di funzionamento della macchina a singolo compressore (riportate in [Tabella](#page-27-1)  [1-6\)](#page-27-1) sono dettate dalla necessità della pompa di calore di fornire la potenza utile all'utenza in relazione al funzionamento interno degli scambiatori.

<span id="page-27-1"></span>

| Potenza elettrica assorbita | 26,6 | [KW]                                 |
|-----------------------------|------|--------------------------------------|
| Pressione in ingresso       | 8,8  | [bar]                                |
| Pressione in uscita         | 31,0 | [bar]                                |
| Temperatura in ingresso     |      | $\lceil$ <sup>o</sup> Cl             |
| Temperatura in uscita       | 85   | $\Gamma$ <sup>o</sup> C <sub>1</sub> |

*Tabella 1-6 Dati di funzionamento compressore*

Chiaramente i valori riportati servono solo per fornire un'idea generale di potenze, pressioni e temperature nelle quali l'organo andrà a lavorare. Queste condizioni subiranno delle modifiche in base alle condizioni al contorno in cui l'intero sistema si troverà a funzionare e in base alla configurazione interna della macchina stessa.

#### <span id="page-27-0"></span>**1.3.4 Valvola di espansione**

La valvola di espansione, nota anche come valvola di laminazione isoentalpica, è l'ultimo componente necessario al funzionamento della pompa di calore.

Questa è un organo statico che rende possibile l'espansione irreversibile del fluido. Essa è in grado di raffreddare il refrigerante all'interno di una macchina frigorifera mantenendo l'entalpia iniziale uguale a quella finale. Si tratta quindi di un organo di strozzamento che degrada l'energia di [pressione](http://it.wikipedia.org/wiki/Pressione) in [attrito.](http://it.wikipedia.org/wiki/Attrito)

La valvola di espansione è posta a monte dell'evaporatore e ne permette la regolazione modificando la portata di refrigerante presente nel circuito.

Il compito di tale valvola è mantenere un certo grado di surriscaldamento all'ingresso del compressore. Se la differenza di temperatura effettiva risulta maggiore di quella impostata, la valvola alimenta l'evaporatore con una maggiore quantità di liquido refrigerante. Viceversa la valvola riduce la quantità di liquido refrigerante che fluisce nell'evaporatore.

In tal modo si ottiene la massima resa dell'evaporatore e si scongiura il pericolo che del refrigerante alla stato liquido possa raggiungere il compressore, compromettendone il corretto funzionamento.

La conformazione della valvola di espansione può andare dal semplice [tubo capillare,](http://it.wikipedia.org/wiki/Capillarit%C3%A0) alla valvola dotata di otturatore nella sezione di passaggio, che regola la [portata](http://it.wikipedia.org/wiki/Portata) di [fluido](http://it.wikipedia.org/wiki/Fluido) in funzione del carico termico. Nel secondo caso la valvola può essere [termostatica,](http://it.wikipedia.org/wiki/Valvola_termostatica) cioè comandata da un bulbo termostatico posto sulla tubazione in uscita dal[l'evaporatore.](http://it.wikipedia.org/wiki/Evaporatore)

Nel presente lavoro di tesi non è stato preso in considerazione un particolare tipo di valvola ma si è solo considerato l'effetto da essa prodotto (abbattimento di pressione e mantenimento del surriscaldamento in uscita dall'evaporatore).

## <span id="page-28-2"></span>**Capitolo 2: Modellizzazione**

Nel capitolo precedente sono stati descritti: l'edificio da riscaldare, la pompa di calore e tutti i suoi vari componenti.

In questo capitolo verrà affrontata la modellizzazione del sistema nel suo complesso e verranno approfonditi sia gli strumenti di analisi utilizzati, sia le definizioni che hanno permesso di precisare in modo puntuale e corretto i componenti.

### <span id="page-28-0"></span>2.1 **Generalità**

L'analisi numerica è stata effettuata tramite la realizzazione di un codice di calcolo scritto in linguaggio *MATLAB*, scelto proprio per l'ampia versatilità che il programma offre.

*MATLAB* consente di manipolare [matrici,](http://it.wikipedia.org/wiki/Matrice_(matematica)) visualizzare [funzioni](http://it.wikipedia.org/wiki/Funzione_(matematica)) e dati, implementare [algoritmi,](http://it.wikipedia.org/wiki/Algoritmo) creare [interfacce](http://it.wikipedia.org/wiki/Interfaccia_utente) utente ed interfacciarsi con altri programmi (in particolare *Excel* e *Refprop*).

In aggiunta, risulta particolarmente indicato per la semplicità del linguaggio di programmazione e per la sua rapidità di calcolo, *MATLAB* è risultato estremamente utile nell'esecuzione degli onerosi calcoli iterativi, affrontati nel presente elaborato di tesi ed espletati al fine di raggiungere la convergenza di tutti gli stati termodinamici.

Per il nostro lavoro, si è dimostrato di particolare utilità anche il programma *Refprop*, utilizzato soprattutto per il calcolo delle proprietà termofluidodinamiche di sostanze pure e miscele [13].

### <span id="page-28-1"></span>2.2 **Ipotesi semplificative**

Entrando nel merito della modellazione *MATLAB* è necessario adottare alcune ipotesi semplificative come suggerito da Hongtao Qiao et al. [10]

- Stato stazionario;
- gli scambiatori sono considerati adiabatici verso l'ambiente, cioè non vi è alcun trasferimento di calore con l'ambiente;
- tutte le proprietà dei fluidi in monofase vengono valutate in base alla temperatura media;
- fluido perfettamente miscelato;
- si trascura la conduzione di calore nella direzione di flusso;
- le perdite di carico nello scambiatore vengono trascurate.
- la fase di transizione è considerata all'interno di un'unica sezione;
- la conduzione longitudinale di calore lungo la piastra è trascurabile;

#### <span id="page-29-0"></span>2.3 **Function\_Condensatore**

Per la modellazione del condensatore è stato deciso di adottare uno schema a 3 zone in cui l'area utile per il trasferimento del calore nel condensatore viene considerata divisa in tre sezioni: desurriscaldamento, condensazione e sottoraffreddamento [14].

Per semplicità di calcolo, si è trascurato il tratto di sottoraffreddamento, poiché solo una piccola parte dell'area disponibile è impiegata per questa trasformazione.

Di primaria importanza si è rivelata la scelta della correlazione per lo scambio termico da utilizzare, per ottenere un coefficiente di scambio termico convettivo adeguato:

- per i tratti monofase è stata utilizzata la correlazione di Kim, sviluppata usando dati sperimentali ricavati dallo studio di uno scambiatore a piastre con acqua-acqua in monofase [15]

$$
Nu = 0.295 \text{Re}^{0.64} \text{Pr}^{0.32} \left(\frac{\pi}{2} - \beta\right)^{0.09} \tag{2.1}
$$

Il numero di Nusselt proposto è funzione del numero di Reynolds, del numero di Prandtl e dello chevron angle che rappresenta l'inclinazione delle scanalature presenti sulle piastre rispetto all'orizzontale [16]:

$$
Re = \frac{GD_h}{\mu} \tag{2.2}
$$

dove  $G = \frac{m}{N^{\circ}} \cdot B \cdot t$  con "N°" numero di canali fluido, "B" lunghezza della base delle piastre e "t" spessore della sezione di passaggio del singolo canale.

$$
Pr = \frac{\mu c_p}{k} \tag{2.3}
$$

$$
Nu = \frac{hD_h}{k} \tag{2.4}
$$

Da questa equazione, è possibile ricavare il coefficiente di scambio termico necessario per il calcolo della trasmittanza termica globale (U).

Come diametro idraulico viene utilizzata la relazione:  $D_h = 4Bt/(2B + 2t)$ , si considera 4 volte l'area di passaggio del fluido diviso il perimetro di tale area; valutando  $t \lt B$  si può considerare con buona approssimazione  $D_h \approx 2t$ .

- per il tratto di condensazione è stata scelta la correlazione di Shah [17] nella versione modificata che permette di adattarla al caso di studio specifico modificando in maniera opportuna i parametri  $c_1$ ,  $c_2$ ,  $c_3$ ,  $d_1$ ,  $d_2$ .

$$
h = c_1 Re_{LS}^{c_2} Pr_{LS}^{c_3} \frac{k_{LS}}{D_h} \left( \left( 1 - x \right)^{d_1} + \frac{3.8x^{d_2} \left( 1 - x \right)^{0.04}}{p^{*0.38}} \right).
$$
 (2.5)

Il coefficiente di scambio termico convettivo (h) è funzione del numero di Reynolds, del numero di Prandtl e della conduttività termica del liquido saturo (kLS), tutti considerati alla pressione di esercizio e in condizione di liquido saturo. In accordo con le ipotesi del paragrafo 2.2, viene calcolato il valor medio sul titolo del coefficiente h.

Questa correlazione è influenzata anche dal titolo di vapore (x) e dalla pressione ridotta (p\*) calcolata come *Pdi\_esercizio / Pcritica*.

Anche in questo caso si considera come diametro idraulico  $D_h = 2t$ .

I parametri sperimentali utilizzati nella correlazione sono riportati a seguire:

**c**<sub>1</sub> = 0,2092, **c**<sub>2</sub> = 0,78, **c**<sub>3</sub> = 0,33, **d**<sub>1</sub> = 0,80, **d**<sub>2</sub> = 0,76.

Una volta calcolati i valori dei coefficienti di scambio termico convettivo sia per il refrigerante sia per il fluido secondario, si procede trovando le rispettive resistenze calcolate come  $R_h = 1/h$ .

La resistenza conduttiva invece,  $R_k = k_p / s_p$ , è dovuta alla piastra di acciaio, di cui è composto lo scambiatore, che divide i due fluidi. Si è considerata una conduttività termica  $k_p=16$  [W/m<sup>2</sup>K] e lo spessore della piastra (s).

Successivamente, come proposto da Incropera [18], si calcola il coefficiente globale di scambio termico:

$$
U = (R_{h_{ref}} + R_k + R_{h_{fid}})^{-1}
$$
 (2.6)

Per la simulazione del condensatore entriamo nel dettaglio della scrittura in linguaggio *MATLAB*.

Nota la geometria dello scambiatore, viene calcolata l'area di scambio totale escludendo le piastre esterne a contatto con l'ambiente, le quali come precedentemente ipotizzato, verranno considerate adiabatiche.

Il condensatore viene diviso per semplicità di calcolo in 2 parti, una dedicata al desurriscaldamento del refrigerante e l'altra alla vera e propria condensazione.

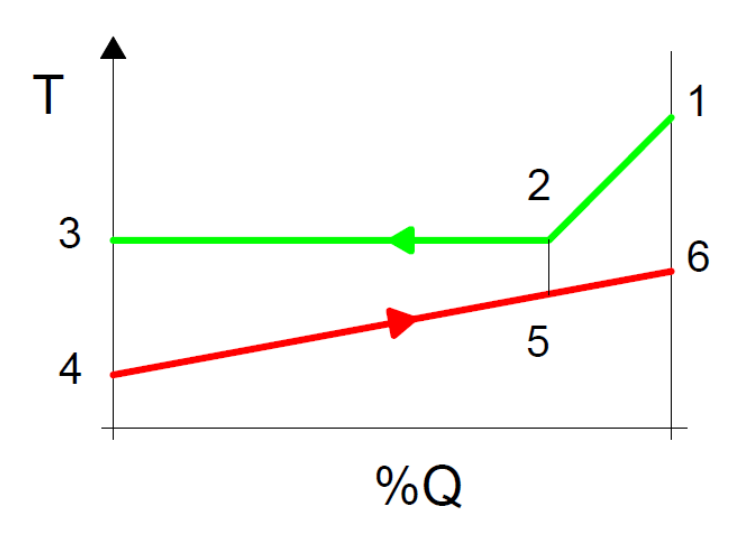

*Figura 2.1 Diagramma andamento temperature nel condensatore, con numerazione delle fasi considerate nei calcoli (da pto\_1 a pto\_6)*

Le pressioni, le temperature di ingresso allo scambiatore (pto\_1, pto\_4) e le portate di entrambi i fluidi vengono fissate e mantenute costanti per tutto il calcolo.

Successivamente vengono ipotizzate temperature ed entalpie di primo tentativo degli altri punti considerati:

- le temperature lato acqua vengono ipotizzate uguali alla temperatura di ingresso (pto\_5, pto\_6);
- per l'ingresso del tratto di condensazione (pto\_2) il refrigerante è stato considerato nella condizione di vapor saturo;
- per l'uscita dello stesso tratto (pto\_3) il refrigerante è stato considerato nella condizione di liquido saturo.

Di conseguenza, tramite il programma *Refprop*, è possibile calcolare tutte le proprietà termofisiche relative ai singoli stati.

Per i tratti in monofase viene utilizzata la temperatura media tra ingresso e uscita del tratto preso in esame. Per il tratto di condensazione, invece, si usano sempre valori riferiti a pressione di esercizio e titolo di vapore pari a zero.

Si procede calcolando le potenze termiche disponibili per il tratto di desurriscaldamento e di condensazione, rispettivamente:

$$
Q_{\text{des}} = \dot{m}_{\text{ref}}(hh_1 - hh_2) \tag{2.7}
$$

$$
Q_{\text{cond}} = \dot{m}_{\text{ref}}(hh_2 - hh_3) \tag{2.8}
$$

poi vengono aggiornate temperature ed entalpie dell'acqua dei punti 5 e 6:

$$
T_5 = T_4 + \frac{Q_{\text{cond}}}{\dot{m}_{\text{fid}} * c p_{45}}
$$
 (2.9)

$$
hh_5 = hh_4 + \frac{Q_{\text{cond}}}{\dot{m}_{\text{fid}}}
$$
\n(2.10)

$$
T_6 = T_5 + \frac{Q_{des}}{m_{\text{fid}} * cp_{56}}\tag{2.11}
$$

$$
hh_6 = hh_5 + \frac{Q_{des}}{m_{fid}}\tag{2.12}
$$

Ora è possibile calcolare la temperatura media logaritmica, confrontando le differenze di temperatura tra le sezioni estreme dello scambiatore:

$$
Tml_{des} = \frac{(T_1 - T_6) - (T_2 - T_5)}{\log(\frac{T_1 - T_6}{T_2 - T_5})}
$$
(2.13)

analogamente si ricava la Tml relativa alla condensazione (Tml<sub>cond</sub>).

Come precedentemente illustrato in dettaglio, si calcolano le trasmittanze termiche complessive dei due tratti.

A questo punto si può ricavare l'area necessaria per soddisfare lo scambio di potenza termica tra refrigerante e acqua:

$$
A_{\text{des}} = \frac{Q_{\text{des}}}{U_{\text{des}} * T m l_{\text{des}}}
$$
 (2.14)

$$
A_{\text{cond}} = \frac{Q_{\text{cond}}}{U_{\text{cond}} \cdot \text{Tml}_{\text{cond}}}
$$
 (2.15)

La somma di queste aree fornisce l'area totale necessaria.

Questa somma deve però coincidere con l'area totale effettiva delle piastre del condensatore, per questo viene calcolata un'area disponibile:

$$
A_{\text{disp}} = A_{\text{tot}} - A_{\text{des}} \tag{2.16}
$$

Tale area viene confrontata con l'area necessaria per la condensazione  $(A_{cond})$ :

- se  $A_{disp} > A_{cond}$  allora si diminuisce l'entalpia in uscita dal condensatore lato refrigerante (pto\_3);
- viceversa se  $A_{disp} < A_{cond}$  l'entalpia (pto 3) viene aumentata.

Le variazioni di entalpia possono essere considerate piccole a piacere, tenendo presente che per differenze troppo grandi la convergenza del sistema potrebbe essere compromessa, tuttavia diminuendole in maniera eccessiva aumenta la precisione di convergenza a discapito della velocità di calcolo.

Una volta trovata la nuova entalpia si ricalcolano le potenze termiche disponibili (equazione (2.7) e successive); questo procedimento viene ripetuto iterativamente finché non viene soddisfatto il seguente vincolo:

$$
\left| \frac{A_{disp} - A_{cond}}{A_{disp}} \right| > \varepsilon_{cond} \tag{2.17}
$$

Il valore di  $\varepsilon_{\text{cond}}$  può essere preso piccolo a piacere, tenendo sempre presente che per un grado di precisione più ampio viene rallentato il processo con possibili problemi di convergenza.

L'ottimizzazione della convergenza del ciclo non è stata affrontata con specifico rigore. La scelta è rivolta ad utilizzare calori che, in tutto il lavoro di simulazione svolto, non hanno creato problemi numerici, anzi hanno altresì garantito una certa precisione, riscontrata negli output, senza penalizzarne eccessivamente la velocità.

Nello specifico l'errore ammesso è stato preso pari a  $1x10^{-2}$ , con un passo di incremento percentuale dell'entalpia di 5x10-4

Per raggiungere il risultato più rapidamente, è stata adottata la tecnica dell'iterazione funzionale, secondo la quale tanto più si rivela grande l'errore, tanto maggiore sarà il passo di incremento.

In questo modo ci si avvicinerà più rapidamente alle condizioni secondo le quali tutti i parametri del ciclo di calcolo verranno rispettati [19].

Anche in questo caso non è stato affrontato lo studio approfondito dell'ottimizzazione del processo, i risultati ottenuti sono comunque da considerarsi soddisfacenti, considerata la rilevante diminuzione dei tempi di convergenza.

Infine si è potuto procedere con la raccolta dei dati in uscita dal condensatore per il successivo impiego nel codice dedicato alla simulazione della pompa di calore nel suo complesso.

Ai fini di una miglior gestione del materiale, si è pensato di organizzare tutti i processi descritti in questo paragrafo in una *Function\_Condensatore* dedicata, che riceva i seguenti input:

- Fluido di lavoro
- Fluido secondario
- Temperatura di ingresso refrigerante
- Portata refrigerante
- Pressione refrigerante
- Temperatura ingresso acqua
- Portata acqua
- Entalpia in uscita refrigerante (di primo tentativo)

e restituisca questi dati in uscita:

- Entalpia di uscita refrigerante
- Temperatura in uscita refrigerante
- Titolo di vapore
- Temperatura in uscita acqua
- Potenza scambiata dal condensatore.

#### <span id="page-35-0"></span>2.4 **Function\_Evaporatore**

In questo paragrafo verrà affrontato lo studio analitico del componente evaporatore [20].

Prima di procedere, è doveroso precisare che in ebollizione il coefficiente di scambio termico non è costante durante la trasformazione.

Infatti, come mostra lo studio di J. Claesson [14] è possibile usare il metodo della temperatura media logaritmica, a patto che il trasferimento di calore sia regolato dal flusso di calore e che la temperatura media logaritmica stessa non sia troppo piccola.

Prendendo atto di queste considerazioni, si procede con la scelta di una correlazione che rispetti le condizioni e che fornisca il miglior coefficiente di scambio termico convettivo relativo alla situazione considerata:

- per il tratto di ebollizione è stata utilizzata la correlazione di Han, Lee e Kim [15]

$$
Nu = Ge_1 Re_{eq}^{Ge_2} Bo_{eq}^{0.3} Pr^{0.4}
$$
 (2.18)

Il numero di Nusselt proposto è funzione del numero di Prandtl, del numero di Reynolds e del boiling number. Questi ultimi sono calcolati nelle condizioni equivalenti:

$$
Re_{eq} = \frac{G_{eq}D_h}{\mu_{LS}}\tag{2.19}
$$

$$
Bo_{eq} = \frac{q''_w}{c_{eq} \Delta h h_{LV}}
$$
 (2.20)
con

$$
G_{eq} = G \left[ 1 - x + x \left( \frac{\rho_{LS}}{\rho_{VS}} \right)^{\frac{1}{2}} \right]
$$
 (2.21)

I parametri Ge<sub>1,2</sub> sono calcolati come segue:

$$
Ge_1 = 2.81 \left(\frac{p_{co}}{p_h}\right)^{-0.041} \left(\frac{\pi}{2} - \beta\right)^{-2.83} \tag{2.22}
$$

$$
Ge_2 = 0.746 \left(\frac{p_{co}}{D_h}\right)^{-0.082} \left(\frac{\pi}{2} - \beta\right)^{0.61} \tag{2.23}
$$

essi sono influenzati:

- $\bullet$  dal passo di corrugazione della piastra  $(p_{co})$ ,
- $\bullet$  dal diametro idraulico *D<sub>h</sub>*=4*Bt* /(2*B* + 2*t*)≈2*t*, considerando *t* <<*B*
- $\bullet$  dallo chevron angol (β).

Da questa correlazione, è possibile ricavare il coefficiente di scambio termico relativo al valor medio sul titolo dell'evaporatore, necessario per il calcolo della trasmittanza termica globale (U).

- per il tratto in monofase è stata scelta la correlazione di Kim equazione (2.1), la stessa correlazione proposta per i tratti monofase studiati nel condensatore.

Come nel calcolo precedentemente trattato, vengono trovati i coefficienti di scambio termico convettivo (h) di tutti i tratti dello scambiatore.

Da questi coefficienti verranno ricavate le rispettive resistenze termiche.

Inoltre, viene nuovamente calcolata la resistenza conduttiva dovuta alla piastra in acciaio, detta resistenza si stima essere la medesima del caso condensatore, con uguale conduttività termica e stesso spessore.

Infine si trova il coefficiente globale di scambio termico necessario per il calcolo delle potenze scambiate:

$$
U = (R_{h_{ref}} + R_k + R_{h_{fid}})^{-1}
$$
 (2.24)

Trovate così le leggi che regolano lo scambio termico tra i fluidi di lavoro e fissata la geometria dello scambiatore (come esposto nel capitolo precedente), si procede calcolando l'area di scambio totale escludendo le piastre esterne, in contatto con l'ambiente, considerate adiabatiche.

L'evaporatore viene diviso in 2 parti, la prima dedicata all'evaporazione del refrigerante e l'altra al suo surriscaldamento.

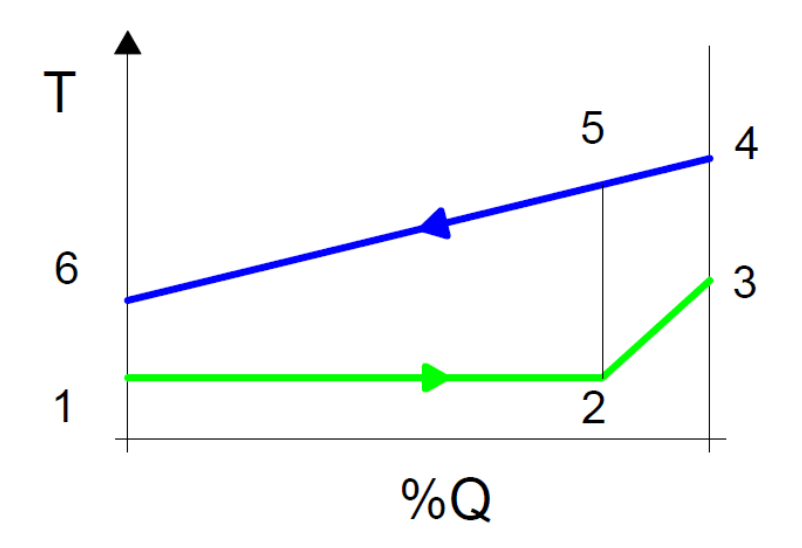

*Figura 2.2 Diagramma andamento temperature nell'evaporatore, con numerazione delle fasi considerate nei calcoli (da pto\_1 a pto\_6)*

Ricordando che vengono fissate e mantenute costanti per tutti i calcoli successivi:

- $\triangleright$  le portate dei fluidi che scorrono nello scambiatore
- la pressione e l'entalpia (funzione della pressione di evaporazione e del titolo di vapore in uscita dalla valvola di espansione) in ingresso dal lato refrigerante  $(pto_1)$
- $\geq$  la pressione in ingresso dal lato acqua (pto 4)

Di seguito vengono ipotizzate temperature ed entalpie di primo tentativo per gli altri punti considerati:

le temperature lato acqua vengono ipotizzate uguali alla temperatura di ingresso (pto\_5,pto\_6);

- per l'uscita dal tratto di evaporazione (pto 2) il refrigerante è considerato nella condizione di vapor saturo;
- per l'uscita dell'ultimo tratto di surriscaldamento (pto\_3) il refrigerante viene ipotizzato alla stessa pressione di esercizio e con un incremento di temperatura di 5°C rispetto al valore di vapor saturo.

Tutte le proprietà termofisiche dei punti considerati vengono calcolate con l'ausilio del programma *Refprop.*

Per i tratti in monofase viene utilizzata la temperatura media tra ingresso e uscita del tratto preso in esame.

Per la condensazione invece si usano sempre valori riferiti a pressione di esercizio e titolo di vapore pari a zero.

Una volta definiti gli stati termodinamici in ogni punto, vengono calcolate le potenze termiche disponibili per il tratto di evaporazione e di surriscaldamento:

$$
Q_{evap} = \dot{m}_{ref}(hh_1 - hh_2)
$$
\n(2.25)

$$
Q_{\text{sur}} = \dot{m}_{\text{ref}}(hh_2 - hh_3) \tag{2.26}
$$

Conseguentemente vengono aggiornate temperature ed entalpie dell'acqua dei punti 5 e 6:

$$
T_5 = T_4 - \frac{Q_{\text{sur}}}{\dot{m}_{\text{fid}} * c p_{45}}\tag{2.27}
$$

$$
hh_5 = hh_4 - \frac{Q_{sur}}{m_{\text{fid}}}
$$
\n(2.28)

$$
T_6 = T_5 - \frac{Q_{evap}}{m_{\text{fid}} * cp_{56}}\tag{2.29}
$$

$$
hh_6 = hh_5 - \frac{Q_{evap}}{m_{\text{fid}}}
$$
\n(2.30)

Avendo cosi definito le temperature in tutti i punti strategici per il calcolo, è possibile calcolare la temperatura media logaritmica:

$$
Tml_{\text{sur}} = \frac{(T_6 - T_1) - (T_5 - T_2)}{\log(\frac{T_6 - T_1}{T_5 - T_2})}
$$
(2.31)

Analogamente si ricava la Tml relativa all'evaporazione( $\text{Tml}_{\text{evan}}$ ).

Le trasmittanze termiche complessive dei due tratti si calcolano come precedentemente illustrato in dettaglio.

Giunti a questo passaggio, si può ricavare l'area necessaria per soddisfare lo scambio di potenza termica tra refrigerante e acqua:

$$
A_{\text{sur}} = \frac{Q_{\text{surr}}}{U_{\text{des}} * \text{Tml}_{\text{sur}}}
$$
\n(2.32)

Analogamente viene calcolata l'area necessaria per il tratto di evaporazione.

La somma di queste aree fornisce l'area totale teoricamente necessaria affinché lo scambio di calore avvenga come preventivamente ipotizzato.

Questa somma deve però coincidere con l'area totale effettiva delle piastre dell'evaporatore.

Nasce così la necessità di calcolare un'area disponibile:

$$
A_{\text{disp}} = A_{\text{tot}} - A_{\text{evap}} \tag{2.33}
$$

Tale grandezza viene confrontata con l'area necessaria per il surriscaldamento  $(A<sub>sur</sub>)$ :

- se Adisp < Asur allora si diminuisce l'entalpia in uscita dal condensatore lato refrigerante (pto\_3);
- viceversa se  $A_{disp} > A_{sur}$  l'entalpia del punto 3 viene aumentata.

Anche in questo caso le variazioni di entalpia possono essere considerate piccole a piacere, facendo sempre attenzione ai pregi e ai difetti che ne possono derivare a livello numerico.

Trovata la nuova entalpia in uscita (pto\_3) si ricalcolano le potenze termiche disponibili, equazione (2.25) e successive.

Questo procedimento viene ripetuto iterativamente finché non viene soddisfatto il seguente vincolo:

$$
\left| \frac{A_{disp} - A_{surr}}{A_{disp}} \right| > \varepsilon_{evap} \tag{2.34}
$$

Analogamente al caso del condensatore questo εevap può essere scelto piccolo a piacere per ottenere una maggiore precisione nei calcoli.

Le scelte relative al valore di questo dato sono fissate a  $1x10^{-2}$  e per quanto riguarda l'ampiezza del passo di incremento percentuale a  $5x10^{-4}$ .

Per migliorare la velocità di convergenza, anche in questa situazione, è stata adottata la tecnica dell'iterazione funzionale [19].

Nemmeno in questa situazione è stato affrontato uno studio approfondito per l'ottimizzazione del processo, i risultati ottenuti sono comunque da considerarsi soddisfacenti, considerata la rilevante diminuzione dei tempi di convergenza.

Infine si è potuto procedere con la raccolta dei dati in uscita dall' evaporatore.

Questi dati saranno anche impiegati nel codice dedicato alla simulazione della pompa di calore nel suo complesso.

Anche per questo codice si è pensato, ai fini di una miglior gestione del materiale, di organizzare tutti i processi descritti in una *Function\_Evaporatore* dedicata, che riceva i seguenti input:

- Fluido di lavoro
- Fluido secondario
- Entalpia in ingresso refrigerante
- Portata refrigerante
- Pressione refrigerante
- Temperatura ingresso acqua
- Portata acqua

e restituisca questi dati in uscita:

- Entalpia di uscita refrigerante
- Temperatura in uscita refrigerante
- Temperatura in uscita acqua
- Potenza scambiata dall'evaporatore.

## 2.5 **Function\_Compressore**

Per la simulazione del funzionamento dei compressori scroll presenti all'interno della PdC, si è scelto di adottare un programma già precedentemente realizzato dal gruppo di ricerca.

Il compressore è stato implementato utilizzando il modello semi-empirico proposto da Winandy et al. [21] e la successiva elaborazione proposta da Lemort [22].

Essendo un modello semi-empirico, non è necessaria la conoscenza dettagliata della geometria della camera di compressione poiché il percorso e le trasformazioni reali del refrigerante, entro il compressore stesso, sono sostituiti da un percorso e da un insieme di trasformazioni fisicamente ed energeticamente equivalenti.

Tale percorso equivalente è mostrato nella figura seguente:

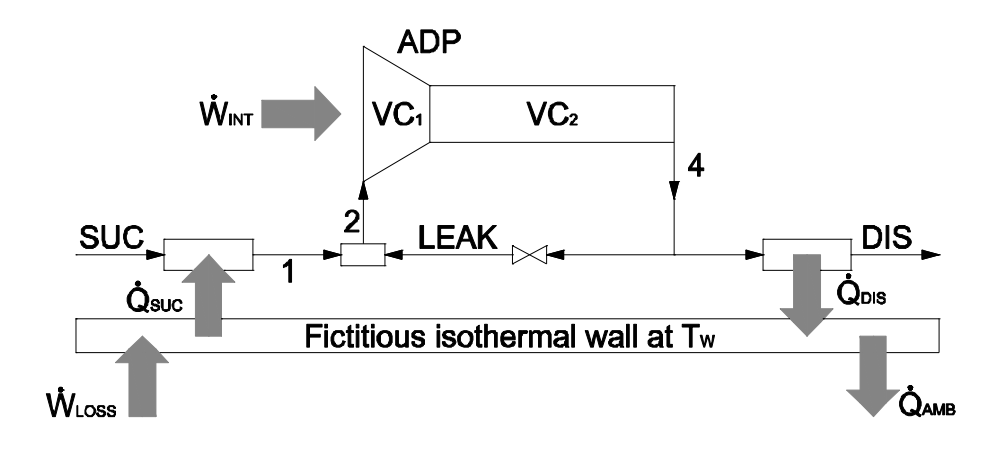

*Figura 2.3 Schema equivalente del compressore*

Il modello trascura le cadute di pressione all'aspirazione ed alla mandata del refrigerante e, pertanto, le trasformazioni cui va incontro il fluido refrigerante sono le seguenti:

- 1) Riscaldamento isobaro all'aspirazione (SUC  $\rightarrow$  1).
- 2) Miscelamento isobaro con i trafilamenti interni (1  $\rightarrow$  2).
- 3) Compressione isentropica fino alle condizioni adattate  $(2 \rightarrow ADP)$ .
- 4) Compressione adiabatica a volume di macchina costante fino alla pressione di mandata (ADP  $\rightarrow$  4).
- 5) Raffreddamento isobaro fino alle condizioni di uscita ( $4 \rightarrow DIS$ ).

Non essendo un lavoro sviluppato in questa tesi, non verrà descritto il suo funzionamento in maniera dettagliata.

Per le equazioni dei singoli processi, si rimanda alla letteratura da cui il modello è tratto. In questo lavoro ci si limiterà a mostrarne gli obiettivi e illustrarne le caratteristiche.

La *Function\_Compressore* proposta elabora i seguenti input:

- Fluido di lavoro che evolve nel compressore
- Pressione in aspirazione
- Temperatura in aspirazione
- Pressione in mandata

per fornire i dati in uscita:

- Temperatura in mandata al compressore
- Entalpia in mandata al compressore
- Portata di refrigerante
- Potenza elettrica assorbita

Complessivamente il modello richiede 8 parametri per poter simulare il funzionamento del compressore.

Tali parametri sono identificati confrontando i risultati della simulazione del compressore con i risultati ricavati dai cataloghi dei costruttori a parità di condizioni di funzionamento (pressione di aspirazione e mandata, temperatura di aspirazione e frequenza di rotazione dell'albero del compressore).

In particolare è possibile intervenire su:

- 1) Conduttanza del compressore nel tratto di aspirazione del refrigerante in condizioni di riferimento [W/K]
- 2) Sezione di efflusso relativa alla portata di trafilamento [m2]
- 3) Cilindrata del compressore (Swept Volume) [m3]
- 4) Rapporto volumetrico intrinseco (Built-in Volume Ratio) [-]
- 5) Conduttanza del compressore nel tratto di mandata del refrigerante in condizioni di riferimento [W/K]
- 6) Conduttanza del compressore verso l'ambiente [W/K]
- 7) Perdita di potenza elettromeccanica linearmente proporzionale al numero di giri [W]
- 8) Coefficiente di proporzionalità tra le perdite elettromeccaniche e la potenza fornita dal compressore al fluido [-]

per il corretto funzionamento del codice, devono essere impostate delle grandezze di riferimento quali:

- 9) Portata di refrigerante di riferimento [kg/s]
- 10) Frequenza di rotazione del compressore di riferimento [Hz]

delle condizioni di funzionamento fissate a priori:

- 11) Frequenza di rotazione del compressore [Hz]
- 12) Temperatura dell'ambiente in cui è posizionato il compressore [°C]

e le condizioni di lavoro variabili quali pressioni e temperatura di ingresso.

Modificando questi parametri è possibile ottenere un'ampia gamma di compressori, diversi per taglia, potenza assorbita e portata elaborata.

E' possibile anche simulare compressori a numero di giri variabile. Il numero di giri variabile è efficace per trattare macchine parzializzate presumibilmente tramite l'utilizzo di inverter.

Il programma dimostra di avere possibilità di regolazione maggiori rispetto a quelle necessarie per lo svolgimento di questa tesi.

Per le specifiche necessità del progetto, si utilizzeranno compressori con giri fissi caratterizzati da potenze diverse.

Nella tabella a seguire sono riportati i parametri di modello per i tre diversi compressori utilizzati.

|    |                                   | Parametri modello |                      |                      |  |  |  |  |  |  |
|----|-----------------------------------|-------------------|----------------------|----------------------|--|--|--|--|--|--|
|    | Fluido                            | <b>R410A</b>      | <b>R410A</b>         | <b>R410A</b>         |  |  |  |  |  |  |
|    | Marca<br>Emerson                  |                   | Emerson              | Emerson              |  |  |  |  |  |  |
|    | <b>Scroll STD FS</b><br>Tipologia |                   | <b>Scroll STD FS</b> | <b>Scroll STD FS</b> |  |  |  |  |  |  |
|    | Modello                           | ZP385KCE-TWD      | ZP154KCE-TFD         | ZP137KCE-TFD         |  |  |  |  |  |  |
|    | $N_{COMP}$ [-]                    |                   | $\mathfrak{D}$       | 3                    |  |  |  |  |  |  |
| 1) | UA <sub>SUC,RIF</sub><br>[W/k]    | 51,12             | 28,19                | 25,39                |  |  |  |  |  |  |
| 2) | $A_{LEAK}$<br>$\lceil m^2 \rceil$ | 1,23E-06          | 9,13E-07             | 8,55E-07             |  |  |  |  |  |  |

*Tabella 2-1 Parametri di modello del compressore*

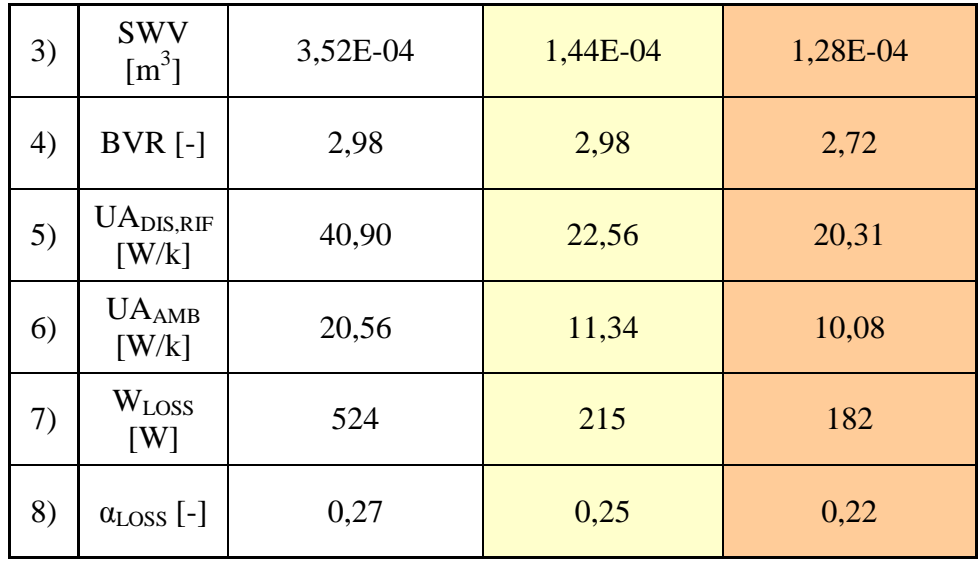

Per il frazionamento della potenza espressa dai compressori si è intervenuti modificando la frequenza di rotazione effettiva, un espediente numerico al fine di modellizzare correttamente tutte le taglie richieste.

In tabella sono anche riportati i valori di riferimento per la simulazione:

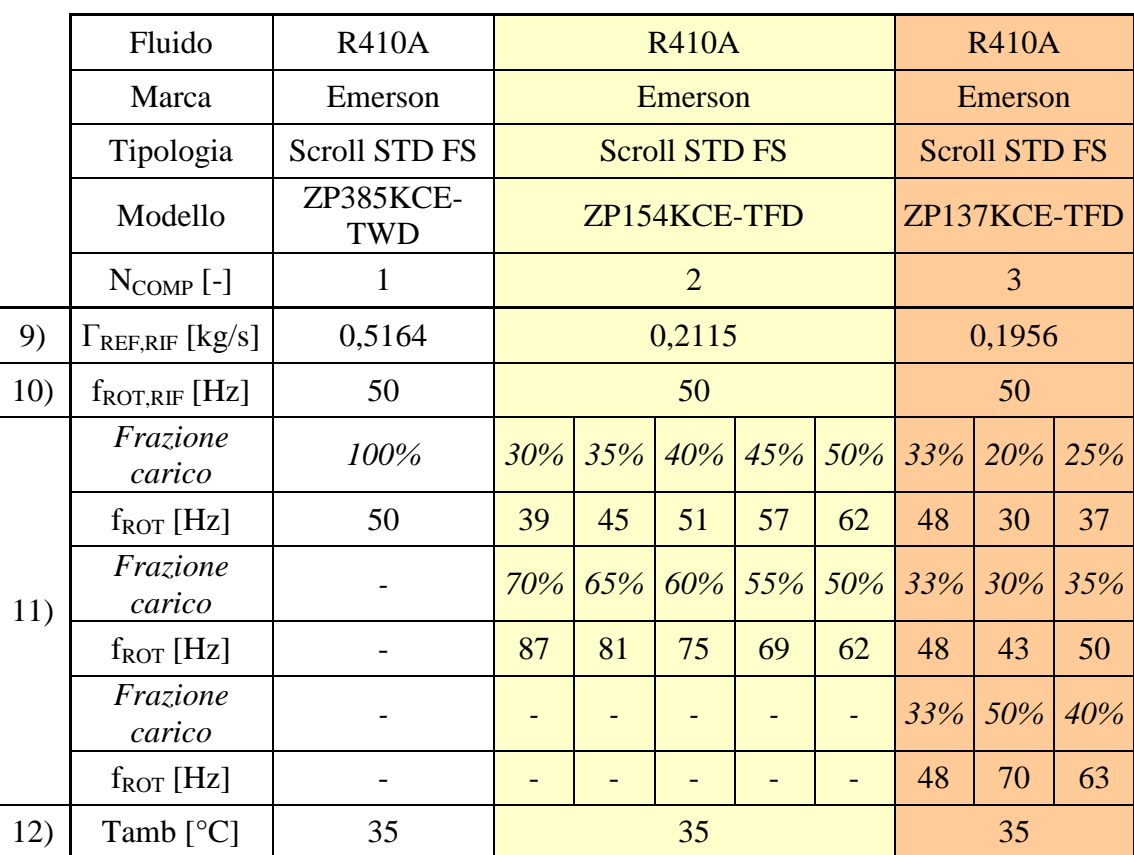

*Tabella 2-2 Parametri di simulazione del compressore*

# 2.6 **Function\_Pompa di calore**

Nei paragrafi precedenti è stata esaminata la modellazione dei singoli componenti, ora è possibile procedere con la spiegazione della logica, secondo la quale, questi componenti verranno stati messi in relazione tra loro al fine di simulare il comportamento della pompa di calore.

Come prima cosa si sono scelte le portate dei fluidi secondari che andranno ad interagire con gli scambiatori della macchina e le rispettive temperature in ingresso, necessarie per fissare le condizioni al contorno del sistema.

Infatti, le temperature rappresentano:

- dal lato del condensatore, la temperatura di ritorno dall'utenza
- dal lato evaporatore si ha la temperatura dell'acqua di ritorno dal circuito dopo aver scambiato calore con il bacino delle acque reflue.

Prima di poter entrare nella *Function* dedicata alla pompa di calore, è necessario ipotizzare le pressioni di lavoro del ciclo di primo tentativo.

Si è notato che questa scelta influenzerà pesantemente la velocità di convergenza dell'intero modello, risulta quindi doveroso un rapido approfondimento a riguardo.

- La pressione di condensazione viene calcolata tramite *Refprop* in funzione del titolo di vapore e della temperatura.

Il refrigerante viene considerato allo stato di liquido saturo e alla temperatura dell'acqua calda in ingresso allo scambiatore più un ΔT che, dopo una fase di calibrazione, è stato fissato tra i 10,5 e 6,5°C, a seconda della potenza della macchina considerata per la simulazione.

- La pressione di evaporazione analogamente viene calcolata tramite R*efprop.* Il refrigerante viene considerato allo stato di vapore saturo e alla temperatura dell'acqua fredda in ingresso allo scambiatore meno un ΔT che, dopo una fase di calibrazione, è stato fissato tra i 8 e 5,5°C, a seconda della potenza della macchina.

#### Definiti:

- Fluido di lavoro
- Fluidi secondari
- Temperatura acqua fredda in ingresso
- Temperatura acqua calda in ingresso
- Portata acqua fredda
- Portata acqua calda
- Pressione di evaporazione
- Pressione di condensazione

è possibile procedere con la simulazione del processo del ciclo termodinamico della pompa di calore.

Come prima cosa vengono inizializzate le variabili relative alla temperatura e all'entalpia:

- La temperatura in ingresso al compressore viene rilevata uguale alla temperatura in ingresso dell'acqua fredda meno 4°C necessari per rendere possibile il trasferimento del calore all'interno dell'evaporatore;
- La temperatura di ottimo teorico che deve essere raggiunta all'uscita del condensatore calcolata in condizioni di pressione di condensazione e liquido saturo, meno 5°C di sottoraffreddamento.
- L'entalpia in ingresso all'evaporatore, che per definizione è equivalente all'entalpia in uscita dal condensatore, viene quindi calcolata proprio di quel punto, in dipendenza da pressione e temperatura di ottimo (in questo modo viene simulato il funzionamento della valvola di espansione).

A questo punto è possibile utilizzare la *Function\_Compressore,* precedentemente trattata, la quale usando le pressioni di esercizio e la temperatura in ingresso, è in grado di fornire la portata del fluido refrigerante che evolve nell'intero circuito, le condizioni in uscita del refrigerante e la potenza elettrica assorbita dalla macchina relativa al solo compressore.

Non vengono considerate le potenze elettriche degli ausiliari atti alla movimentazione dei fluidi secondari.

Lo scopo principale di questa tesi è quello di valutare l'incremento di prestazione della pompa di calore dividendo la portata elaborata su più compressori in modo da poter frazionare la potenza elettrica richiesta su più compressori di taglia diversa.

La modellizzazione proposta per risolvere questa configurazione è molto semplice; prima di tutto vengono scelti i due o più compressori da accoppiare, poi per ognuno di essi vengono riportate:

- Portata elaborata
- Entalpia in uscita dal compressore
- Potenza elettrica assorbita.

Tramite un semplice bilancio di massa [18] si calcola la portata totale elaborata dal circuito come la somma delle portate elaborate dai singoli compressori

$$
\dot{m}_{tot} = \sum_{i=1}^{n} \dot{m}_i \tag{2.35}
$$

con "n" uguale al numero di compressori considerati.

Attraverso un bilancio di energia è possibile trovare il valore dell'entalpia in uscita.

Si calcola la sommatoria delle potenze dei singoli compressori, valutate come la portata del singolo compressore moltiplicata per l'entalpia corrispondente in uscita, tutto rapportato alla portata totale trovata nell' equazione (2.35)

$$
hh_{tot} = \frac{\sum_{i=1}^{n} (m_i \cdot hh_i)}{m_{tot}} \tag{2.36}
$$

Come ultima considerazione si può ricavare la potenza elettrica assorbita totale, come sommatoria delle potenze assorbite da ogni compressore:

$$
\dot{W}_{tot} = \sum_{i=1}^{n} \dot{W}_i \tag{2.37}
$$

La temperatura di uscita non essendo univoca per ogni compressore, viene calcolata grazie a *Refprop* in relazione alla pressione di condensazione e entalpia totale in uscita dal gruppo compressori.

Anche in questa configurazione non vengono considerate le potenze elettriche degli ausiliari atti alla movimentazione dei fluidi secondari.

Ottenute queste informazioni è possibile entrare nella *Function\_Evaporatore* che, elaborando le condizioni in ingresso di refrigerante e acqua fredda, restituisce le temperature in uscita dallo scambiatore e la potenza termica trasferita dall'acqua al refrigerante.

Detto ciò è possibile calcolare la temperatura di ottimo teorico in uscita dall'evaporatore, che dipende da pressione di evaporazione e da un surriscaldamento di 5°C rispetto alla condizione di vapor saturo.

Confrontando la temperatura di ottimo teorico con la temperatura calcolata dalla *Function\_Evaporatore* è possibile stabilire la legge di convergenza che lega questi primi due componenti:

- Se la temperatura calcolata è maggiore della temperatura di ottimo allora sarà doveroso incrementare di un passo piccolo a piacere la pressione di evaporazione

- Viceversa se la temperatura calcolata è minore di quella di ottimo la procedura è quella di diminuire la suddetta pressione.

L'intervento sulla pressione di evaporazione causa una variazione di temperatura di evaporazione del refrigerante.

A ciò consegue un cambiamento nell'efficienza del trasferimento di calore tra i fluidi in gioco. Questi cambiamenti permettono al sistema di raggiungere la convergenza su un surriscaldamento di 5°C (a meno di un errore  $\varepsilon_{sur}$ ), che garantisce il corretto funzionamento del compressore, ma che risulta essere un vincolo progettuale della macchina reale molto importante.

Successivamente, avendo a disposizione i parametri in ingresso elaborati nel condensatore, quali temperatura, pressione e portata del refrigerante e dell'acqua calda, è possibile interagire con la *Function\_Condensatore*.

Tramite il procedimento spiegato nel dettaglio nel paragrafo dedicato, questa *Function* è in grado di fornire le condizioni in uscita dei fluidi e la potenza termica scambiata.

La convergenza di questo sistema è raggiunta quando la temperatura in uscita del refrigerante è uguale (a meno di un errore  $\varepsilon_{des}$ ) alla temperatura di ottimo teorico, aggiornata ad ogni ciclo con la nuova pressione di esercizio.

La logica del calcolo numerico considerata per questo caso è la stessa utilizzata per l'evaporatore:

- Nel caso in cui la temperatura di uscita dal condensatore fosse maggiore della temperatura di ottimo teorico, si provvede ad aumentare la pressione di condensazione. Ciò comporta un miglioramento dell'efficienza di scambio termico il che porta in questo caso alla diminuzione della temperatura del fluido di lavoro in uscita dal condensatore.
- Viceversa quando la temperatura in uscita è minore di quella di ottimo teorico, è necessario diminuire la pressione con conseguenze opposte a quelle appena descritte.

L'ampiezza del passo di incremento è un argomento già ampiamente affrontato all'interno del presente lavoro.

Anche per questi casi l'idea di massima rimane la stessa, indicativamente si è ritenuto di adottare per gli errori di surriscaldamento e di desurriscaldamento ( $\varepsilon_{\text{sur}}$  e  $\varepsilon_{\text{des}}$ ) un valore pari a  $5x10^{-2}$  e per i passi di incremento relativi alla pressione di evaporazione e di condensazione il valore di  $1x10<sup>-4</sup>$  per entrambe i casi.

Ogni volta che la *Function\_Condensatore* raggiunge la propria convergenza, i valori trovati e la pressione appena aggiornata vengono usati come dati di input del sistema *Function\_Compressore* e *Function\_Evaporatore.*

A loro volta queste *Function* procederanno come illustrato precedentemente, fino al raggiungimento del nuovo punto di convergenza.

Come facilmente intuibile, in questo modo, la mole di calcolo si rivela particolarmente onerosa, perciò si è pensato di provare a sviluppare a livello numerico un metodo che garantisse una velocità di convergenza maggiore.

Si è creato un algoritmo che riproponesse il metodo della [19].

Questa soluzione però non ha riportato un esito positivo, poiché in molti casi la simulazione ha riscontrato problemi di divergenza, probabilmente causati dall'andamento della "funzione errore".

Inoltre non sono da trascurare i vincoli imposti dalla termodinamica, infatti il metodo della secante per i primi valori calcolati può discostarsi parecchio dalla condizione di convergenza e ciò può provocare un cambiamento di stato del punto stimato inducendo all'arresto della simulazione.

Per ovviare a tale problema, si è deciso di continuare ad adottare il metodo dell'iterazione funzionale già utilizzato in precedenza, ma raffinando un po' il sistema.

Si sono adottate fino a 4 ampiezze diverse, tanto maggiori quanto l'errore riscontrato. In questo modo la convergenza viene sempre garantita, ottenendo una velocità di calcolo accettabile.

Al termine di tutti questi passaggi, il programma completo fornisce i seguenti dati:

- Potenza elettrica assorbita dal compressore
- Potenza termica scambiata dal condensatore
- Potenza termica scambiata dall'evaporatore
- Temperatura di uscita dell'acqua calda
- Temperatura di uscita dell'acqua fredda
- Pressione di condensazione e di evaporazione

L'utilità di questi output verrà discussa nel capitolo seguente.

#### 2.7 **Edificio**

L'edificio è stato stimato utilizzando il modello di simulazione dinamico sviluppato da Borghi e Tino nel loro lavoro di tesi [23].

Tale modello utilizza un approccio a parametri concentrati per descrivere ciascun componente edilizio, introducendo un circuito elettrico equivalente di tipo resistivocapacitivo, in cui i valori di resistenza e di capacità dipendono da spessori e proprietà termofisiche dei singoli costituenti il componente edilizio.

Nel medesimo lavoro di tesi si procede ad una validazione del modello, confrontandone i risultati con quelli di programmi di calcolo più dettagliati (TRNSYS) e dimostrando che lo scostamento ottenuto è modesto  $(< 5\%)$  e, quindi, accettabile.

Durante lo svolgimento di questa sperimentazione non è stato affrontato il problema della modellizzazione del carico termico dell'edificio.

In alternativa è stato ereditato un file *Excel* in cui venivano riportati tutti i dati relativi al fabbisogno termico dell'edificio descritto nel capitolo precedente.

Lo studio è stato svolto per un periodo temporale di un anno, adottando un passo temporale pari a 1 ora. Degli 8760 dati a disposizione verranno tenuti in considerazione solamente quelli riguardanti il periodo che va dal 15 Ottobre al 15 Aprile, durante il quale secondo l'articolo 2 comma 1 del DPR 412 [1] è consentito utilizzare il riscaldamento per edifici in zona climatica E.

## 2.8 **Validazione**

Affinché i risultati ottenuti dalle simulazioni vengano considerati validi per lo studio del sistema, è necessario validarli tramite un confronto con dati sperimentali certi o derivanti da software certificati.

Di seguito verranno riportati i risultati di validazione ottenuti per i singoli modelli di simulazione.

#### **2.8.1 Condensatore**

Per verificare la bontà del modello del condensatore, è stato utilizzato il programma di simulazione offerto dalla ditta SWEP (SSP G7) [24].

I dati di forniti al software sono i seguenti:

- Tipi di fluidi utilizzati
- Temperature di ingresso e uscita lato refrigerante e lato acqua
- Grado di sottoraffreddamento richiesto (0°C)
- Potenza scambiata

In uscita il calcolatore fornisce le portate elaborate dallo scambiatore e la geometria ottimale riassunta in [Tabella 2-3.](#page-51-0)

<span id="page-51-0"></span>

| Marca       | Tipologia | Modello      | $H$ [mm] | $B \text{ [mm]}$ | $t$ [mm] | $n_P$ [-] |
|-------------|-----------|--------------|----------|------------------|----------|-----------|
| <b>SWEP</b> | Piastre   | <b>B15T</b>  | 432      | 76               | 3,3      | 42        |
|             |           | <b>B80</b>   | 470      | 119              | 3,3      | 42        |
|             |           | <b>B80</b>   | 470      | 119              | 3,3      | 64        |
|             |           | <b>B80</b>   | 470      | 119              | 3,3      | 88        |
|             |           | <b>B120T</b> | 456      | 243              | 3,3      | 62        |
|             |           | <b>B120T</b> | 456      | 243              | 3,3      | 78        |

*Tabella 2-3 Confronto tra le geometrie utilizzate*

Tenendo fisse tali condizioni, sempre grazie all'ausilio del programma, si è deciso di variare:

- le temperature dei fluidi in ingresso
- la temperatura di condensazione
- la potenza scambiata

nei modi indicati in [Tabella 2-4.](#page-51-1)

<span id="page-51-1"></span>In appendice A sono riportate le tabelle complete con tutti i livelli di potenza considerati.

| Modello      | Refrigerante | $\Gamma_{REF}$<br>[kg/s]     | $T_{IN}$ [°C] | <b>T</b> <sub>COND</sub><br>[°C] | $T_{\text{OUT}}$ [ $^{\circ}$ C] | $X_{OUT}$ [-] |
|--------------|--------------|------------------------------|---------------|----------------------------------|----------------------------------|---------------|
| <b>B120T</b> |              | 0,4925                       | 65            | 40                               | 39,89                            | 0,00          |
|              | <b>R410A</b> | 0,5776                       | 75            | 50                               | 49,90                            | Liq. Sat.     |
|              |              | 0,7140                       | 85            | 60                               | 59,91                            | 0,00          |
|              | Secondario   | $\Gamma_{\rm SEC}$<br>[kg/s] | $T_{IN}$ [°C] | $T_{OUT}$ [ $°C$ ]               | Q <sub>SWEP</sub><br>[kW]        |               |
|              | Acqua        | 4,7860                       | 30            | 34,75                            | 95,00                            |               |
|              |              | 4,7860                       | 40            | 45                               | 100,00                           |               |
|              |              | 4,7860                       | 50            | 55,25                            | 105,00                           |               |

*Tabella 2-4 Confronto tra diverse regolazioni di temperatura*

Si arriva così a definire così un range di funzionamento abbastanza ampio e significativo per la validazione del codice.

Il passo successivo consiste nel riportare nel modello analitico tutti i dati di funzionamento del condensatore quali: geometria, temperature di ingresso e di condensazione e le portate dei fluidi di lavoro appena trovati.

I risultati ottenuti, quali titolo di vapore, temperatura di uscita dell'acqua e potenza scambiata, vengono confrontati con i risultati ottenuti dall'impiego del software SSP G7.

<span id="page-52-0"></span>In tabella è possibile un rapido confronto tra questi valori.

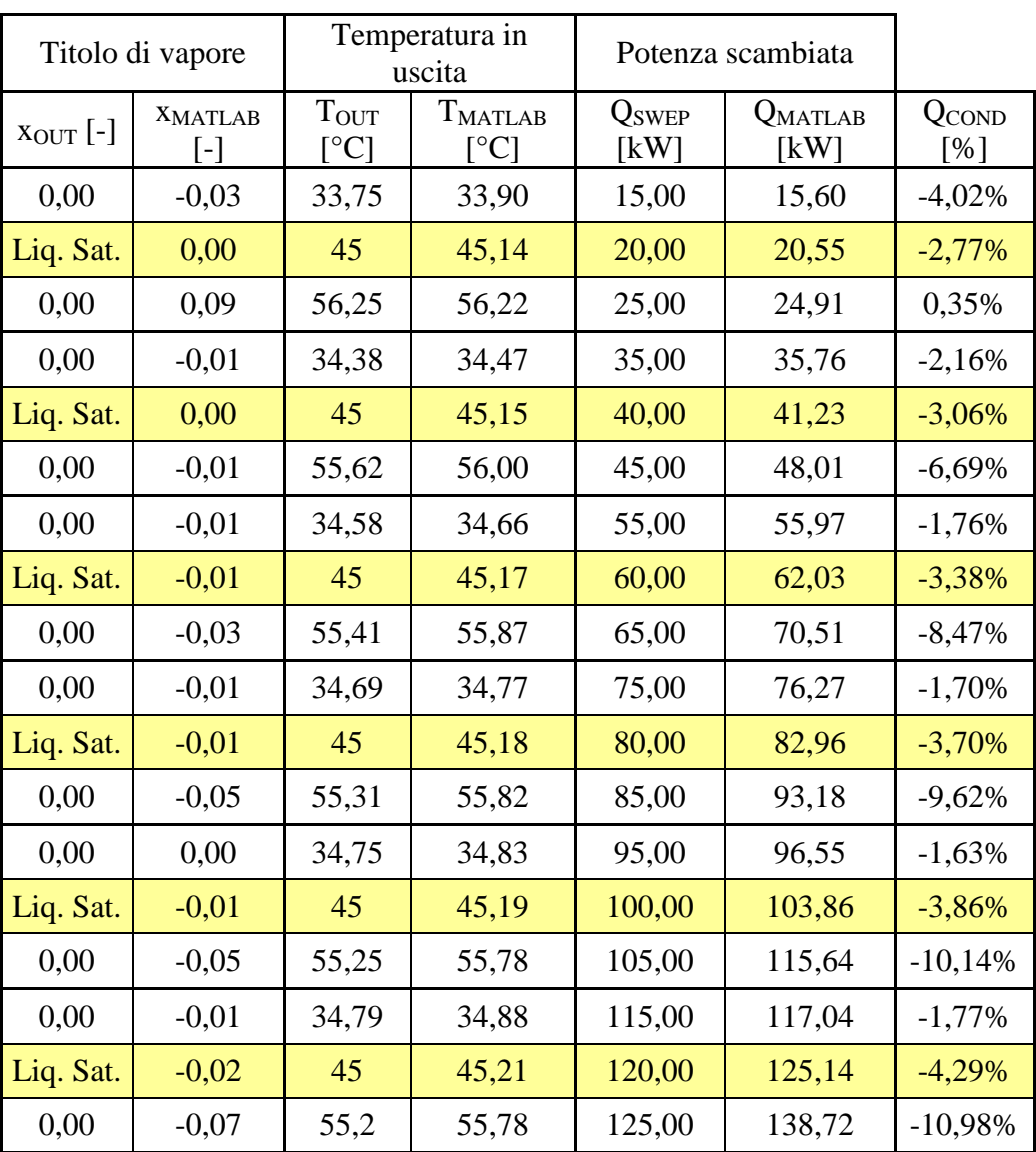

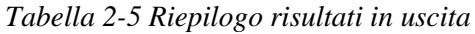

Risulta doveroso commentare i valori relativi al titolo di vapore ottenuti tramite la simulazione.

E' noto infatti che il titolo di vapore sia definito in un intervallo [0,1], dove la condizione di liquido saturo viene identificata con il numero "0" e la condizione di vapor saturo con il numero "1". I valori negativi riportati in tabella sono una conseguenza derivante dall'utilizzo del programma *Refprop*, il quale per quegli stati termodinamici che si trovano in condizioni di liquido sottoraffreddato restituisce appunto valori negativi.

Naturalmente ad un controllo successivo di temperatura ed entalpia relativo ai suddetti punti, si è riscontrato uno scostamento trascurabile dalla condizione di liquido saturo.

Come già anticipato in [Tabella 2-5,](#page-52-0) può essere calcolato l'errore relativo sulla potenza. Per una miglior comprensione del fenomeno di seguito viene riportato un grafico riassuntivo.

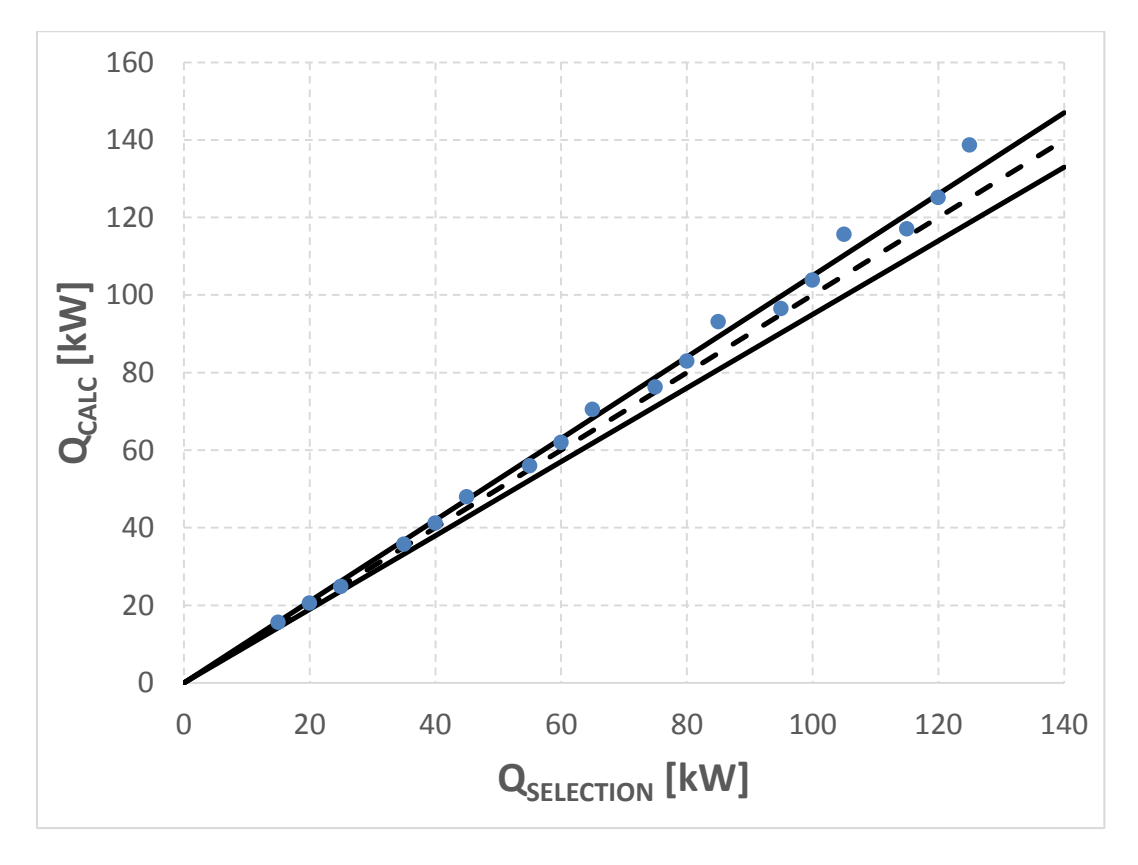

*Figura 2.4 Rappresentazione dello scostamento del modello del condensatore rispetto al caso reale*

Si nota che il modello risponde molto bene a temperature di condensazione non troppo elevate, mantenendo un errore minore del 5% (linee continue oblique) in tutto il range di potenze considerate. L'errore diventa significativo per temperature più elevate (condensazione a 60°C), fino a raggiungere il massimo (11%) quando viene considerata la potenza massima di 125 KW.

#### **2.8.2 Evaporatore**

Il confronto dei risultati ottenuti tramite la simulazione con i dati derivanti dal software dell'azienda SWEP, è necessario anche per il caso dell'evaporatore.

I dati di input forniti al calcolatore sono i seguenti:

- Tipi di fluidi utilizzati
- Temperature di ingresso e uscita lato acqua
- Temperatura di evaporazione
- Titolo di vapore in ingresso lato refrigerante (0,3)
- Grado di surriscaldamento richiesto (5°C)
- Potenza scambiata

Come output il programma fornisce le portate elaborate e la geometria ottimale dello scambiatore.

| Marca       | Tipologia | Modello      | $L$ [mm] | $H$ [mm] | $t$ [mm] | $n_P$ [-] |
|-------------|-----------|--------------|----------|----------|----------|-----------|
| <b>SWEP</b> | Piastre   | <b>B25T</b>  | 479      | 159      | 3,3      | 20        |
|             |           | <b>B120T</b> | 456      | 243      | 3,3      | 18        |
|             |           | <b>B120T</b> | 456      | 243      | 3,3      | 26        |
|             |           | <b>B120T</b> | 456      | 243      | 3,3      | 36        |
|             |           | <b>B120T</b> | 456      | 243      | 3,3      | 44        |
|             |           | <b>B200T</b> | 448,5    | 243      | 3,3      | 56        |

*Tabella 2-6 Confronto tra le geometrie utilizzate*

Tenendo fisse tali condizioni, si è deciso di variare le temperature dei fluidi in ingresso, la temperatura di evaporazione e la potenza scambiata.

Nella seguente tabella è indicato un esempio del lavoro svolto, tutti i calcoli svolti sono riportati in appendice B.

| Modello      | Refrigerante | $\Gamma_{\rm REF}$<br>[kg/s] | $T_{EVAP}$<br>[°C]   | $T_{\text{OUT}}[^{\circ}C]$ | $X_{IN}$ [-]              |
|--------------|--------------|------------------------------|----------------------|-----------------------------|---------------------------|
| <b>B120T</b> |              | 0,4562                       | 7                    | 12                          | 0,30                      |
|              | <b>R410A</b> | 0,4759                       | $\overline{2}$       | 7                           | 0,30                      |
|              |              | 0,5399                       | 13                   | 18                          | 0,30                      |
|              | Secondario   | $\Gamma_{\rm SEC}$<br>[kg/s] | $T_{\text{IN}}$ [°C] | $T_{OUT}$ [ $°C$ ]          | Q <sub>SWEP</sub><br>[kW] |
|              | Acqua        | 3,5760                       | 17                   | 12,32                       | 70,00                     |
|              |              | 3,5760                       | 12                   | 7                           | 75,00                     |
|              |              | 3,5760                       | 23                   | 17,65                       | 80,00                     |

*Tabella 2-7 Confronto tra diverse regolazioni di temperatura*

Si arriva così a definire così un range di funzionamento abbastanza ampio e significativo per la validazione del codice.

Il passo successivo consiste nel riportare nel modello analitico tutti i dati di funzionamento dell'evaporatore quali: geometria, temperature di ingresso e di condensazione e le portate dei fluidi di lavoro.

I risultati ottenuti tramite la simulazione sono: la temperatura di uscita del refrigerante, dell'acqua e la potenza scambiata; essi vengono confrontati con i risultati precedentemente ottenuti.

In tabella sono riassunti questi valori.

|                      | Temperatura<br>refrigerante in uscita              |                                | Temperatura<br>acqua in uscita | Potenza scambiata         |                 |              |
|----------------------|----------------------------------------------------|--------------------------------|--------------------------------|---------------------------|-----------------|--------------|
| $T_{OUT}[^{\circ}C]$ | $T_{\rm MATLAB}$<br>$\lceil{^\circ}\text{C}\rceil$ | $T_{\rm OUT}$<br>$[^{\circ}C]$ | TMATLAB<br>$[^{\circ}C]$       | Q <sub>SWEP</sub><br>[kW] | QMATLAB<br>[kW] | QEVAP<br>[%] |
| 12                   | 15,45                                              | 13,65                          | 13,58                          | 10,00                     | 10,25           | $-2,55%$     |
| $\overline{7}$       | 8,34                                               | $\overline{7}$                 | 6,95                           | 15,00                     | 15,15           | $-0,97%$     |
| 18                   | 16,18                                              | 16,32                          | 16,41                          | 20,00                     | 19,71           | 1,44%        |
| 12                   | 13,15                                              | 12,83                          | 12,79                          | 25,00                     | 25,21           | $-0,82%$     |
| $\overline{7}$       | 6,49                                               | $\overline{7}$                 | 7,02                           | 30,00                     | 29,91           | 0,31%        |
| 18                   | 15,93                                              | 17,15                          | 17,25                          | 35,00                     | 34,42           | 1,67%        |
| 12                   | 12,77                                              | 12,55                          | 12,52                          | 40,00                     | 40,23           | $-0,57%$     |
| $\overline{7}$       | 6,65                                               | $\overline{7}$                 | 7,01                           | 45,00                     | 44,92           | 0,18%        |
| 18                   | 16,86                                              | 17,43                          | 17,48                          | 50,00                     | 49,54           | 0,92%        |
| 12                   | 12,77                                              | 12,41                          | 12,38                          | 55,00                     | 55,32           | $-0,58%$     |
| $7\phantom{.0}$      | 7,04                                               | $\overline{7}$                 | 6,99                           | 60,00                     | 60,06           | $-0,10%$     |
| 18                   | 17,54                                              | 17,57                          | 17,59                          | 65,00                     | 64,77           | 0,35%        |
| 12                   | 12,61                                              | 12,32                          | 12,31                          | 70,00                     | 70,31           | $-0,45%$     |
| $\overline{7}$       | 7,04                                               | $\overline{7}$                 | 6,99                           | 75,00                     | 75,08           | $-0,11%$     |
| 18                   | 17,68                                              | 17,65                          | 17,67                          | 80,00                     | 79,81           | 0,24%        |
| 12                   | 12,61                                              | 12,27                          | 12,25                          | 85,00                     | 85,39           | $-0,46%$     |
| $\overline{7}$       | 7,12                                               | $\overline{7}$                 | 6,99                           | 90,00                     | 90,08           | $-0,09%$     |
| 18                   | 18,05                                              | 17,71                          | 17,71                          | 95,00                     | 95,04           | $-0,04%$     |

*Tabella 2-8 Riepilogo risultati in uscita*

Per una miglior visualizzazione del fenomeno, di seguito viene riportato il grafico in cui viene evidenziato lo scostamento percentuale dei valori di potenza calcolati in relazione a quelli forniti dal software dell'azienda SWEP.

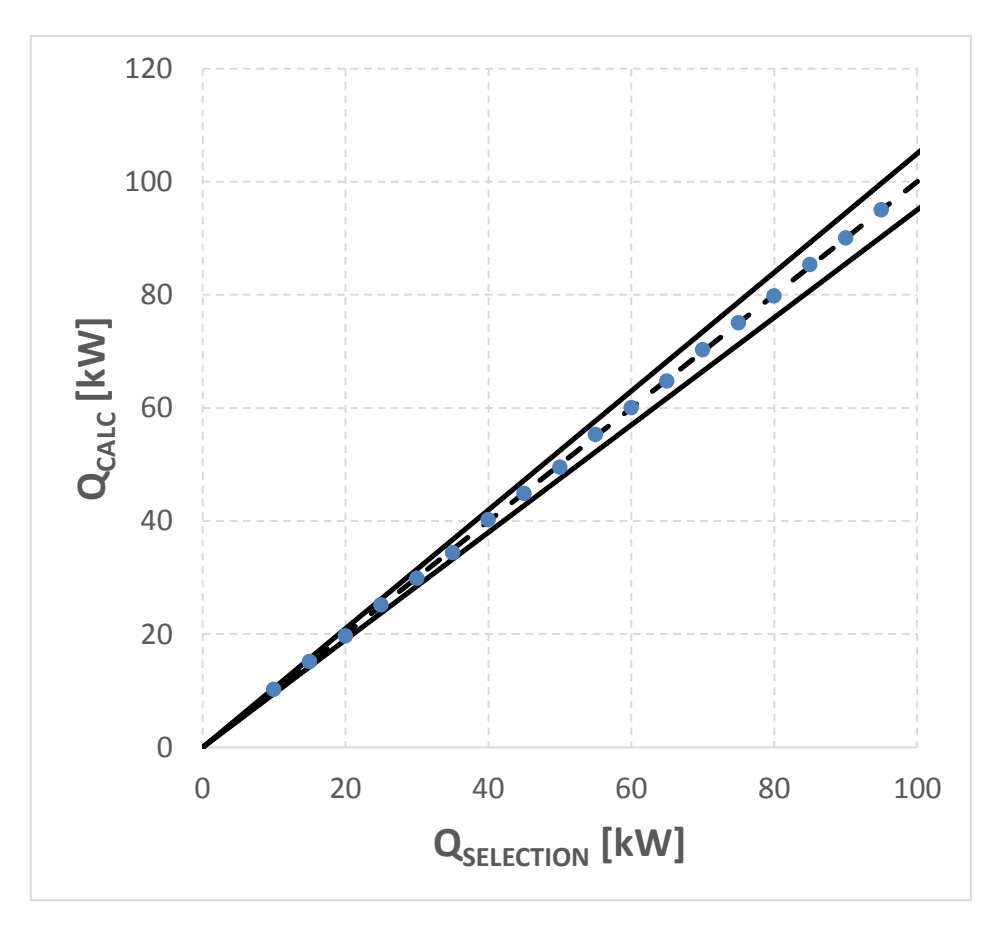

*Figura 2.5 Rappresentazione dello scostamento del modello dell'evaporatore rispetto al caso reale*

Si nota che il modello ha un'ottima risposta per ogni situazione considerata, presentando un errore massimo di 2,55% e comunque sempre inferiore al 5%(linee continue oblique). Ciò dimostra la bontà del codice scritto per la simulazione dell'evaporatore.

#### **2.8.3 Compressore**

Per la validazione del compressore, si è deciso di confrontare i valori calcolati dal modello relativi alla portata elaborata, potenza assorbita e temperatura di mandata con i valori desumibili dai cataloghi dei costruttori.

Sono stati riportati in [Tabella 2-9](#page-57-0) il numero di punti di calibrazione dei parametri e lo scarto quadratico medio (RMS [%]) tra i dati calcolati e quelli dichiarati dai cataloghi delle grandezze sopraelencate.

<span id="page-57-0"></span>

| Modello      | $n^{\circ}$ <sub>punti</sub> [-] | $RMS_{\Gamma}$ [%] | $RMS_W$ [%] | $RMS_T$ [%] |
|--------------|----------------------------------|--------------------|-------------|-------------|
| ZP137KCE-TFD | 114                              | 1.92%              | 1.18%       | 1.63%       |
| ZP154KCE-TFD | 114                              | 1.56%              | 1.78%       | 1.67%       |
| ZP385KCE-TWD | 114                              | 1.44%              | 2.38%       | 1.65%       |

*Tabella 2-9 Riepilogo errori percentuali del modello compressore*

Infine vengono proposti anche i diagrammi che mostrano lo scostamento del modello dalla situazione reale, per il solo compressore ZP385KCE-TWD considerato come esempio.

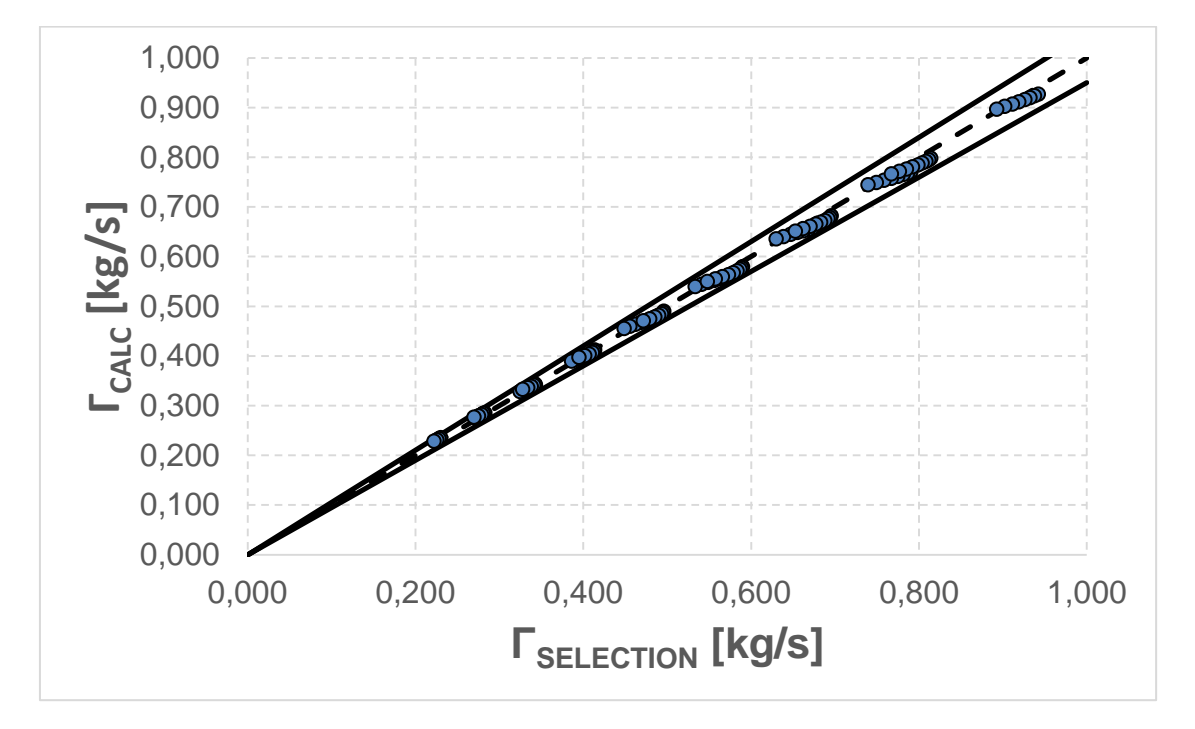

*Figura 2.6 Rappresentazione dello scostamento delle portate del modello del condensatore rispetto al caso reale*

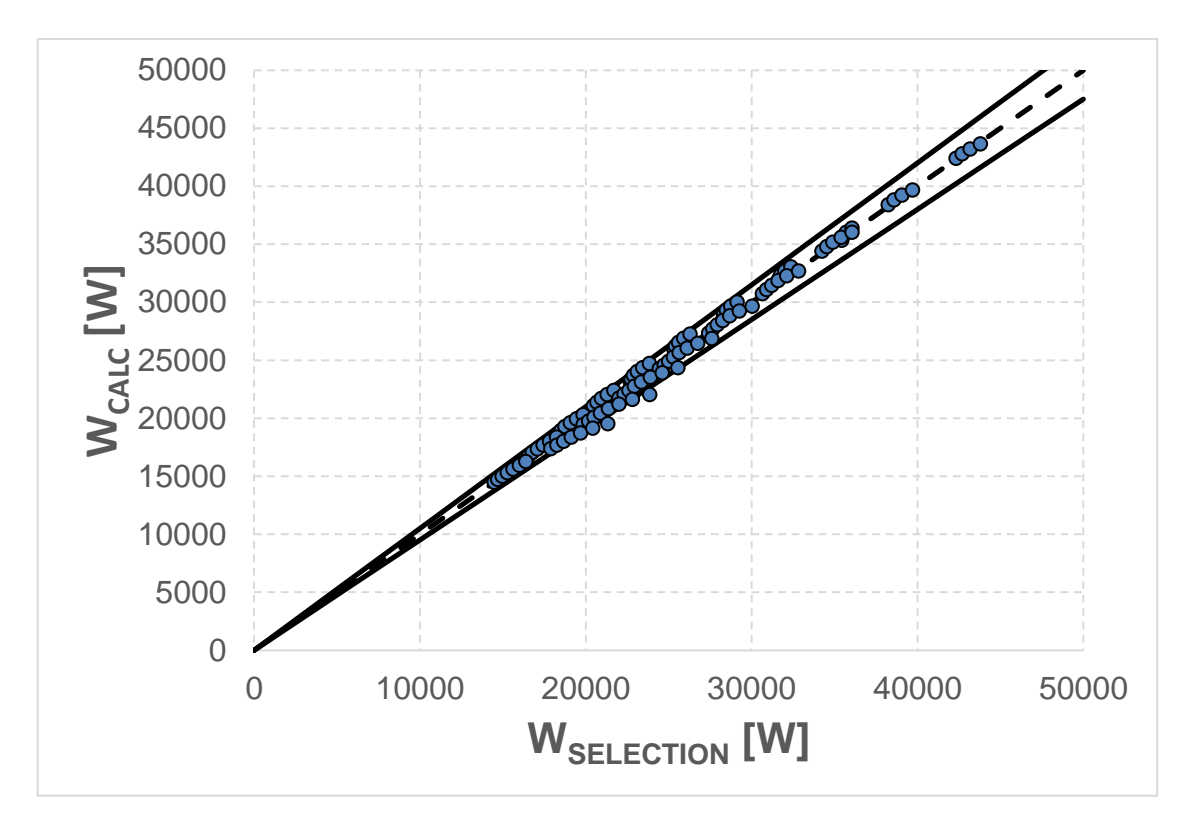

*Figura 2.7 Rappresentazione dello scostamento delle potenze del modello del condensatore rispetto al caso reale*

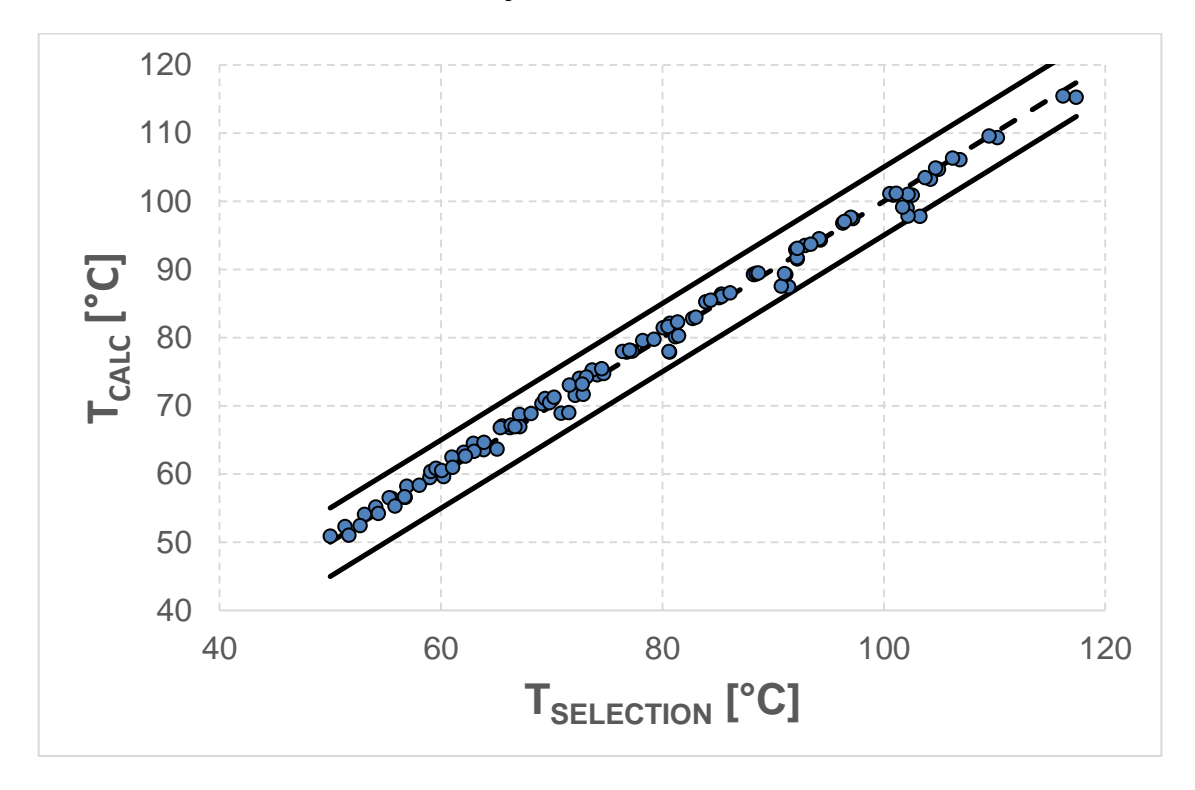

*Figura 2.8 Rappresentazione dello scostamento delle temperature del modello del condensatore rispetto al caso reale*

Dall'analisi di questi elementi, si deduce che il modello matematico sviluppato per la simulazione del compressore scroll, ricalca perfettamente la realtà di funzionamento.

#### **2.8.4 Pompa di calore**

La bontà del codice che simula la pompa di calore è stata verificata confrontando i valori ottenuti dalle con i valori riportati sulla scheda tecnica della macchina NXW del costruttore Aermec [25].

Le caratteristiche di questa macchina sono molto simili a quelle necessarie per i calcoli svolti nel presente elaborato. Si tratta di una PdC acqua-acqua azionata da compressori di tipo scroll ermetici.

La configurazione di macchina che più si avvicina al nostro modello è la taglia 0700 la quale è in grado di garantire 205 kW di potenza termica ed un assorbimento elettrico complessivo di 45,5 kW. Queste prestazioni sono garantite dalla presenza di 4 compressori in parallelo e 2 circuiti differenti nei quali viene elaborato il fluido di lavoro.

Si è deciso di dividere le potenze dichiarate dal costruttore in egual misura sui due circuiti, in modo da poterne simulare il comportamento tramite la *Function* della pompa di calore che utilizza due compressori di egual taglia.

Come ingresso si è deciso di mantenere fisse le portate dichiarate da Aermec divise equamente tra i 2 circuiti. Rispettivamente si è utilizzata una portata di 3,86 kg/s per il lato evaporatore e una portata di 4,89 kg/s per il lato condensatore.

Tramite due diversi coefficienti correttivi riferiti a potenza termica utile e a potenza elettrica assorbita, è stato possibile calcolare il funzionamento della macchina al variare delle condizioni in ingresso.

Per scelta si è deciso di mantenere una temperatura in ingresso al condensatore di 40°C e variare invece la temperatura in ingresso all'evaporatore da 11 a 17°C; condizioni simili a quelle di effettivo funzionamento della macchina considerata.

Inserendo tali valori per la simulazione si ottengono i valori di potenza termica al condensatore ( $Q_{\text{COMP}}$ ) e di potenza elettrica assorbita ( $W_{\text{EVAP}}$ ) riportati nei seguenti grafici con in ascissa la temperatura in ingresso e in ordinata la potenza espressa in kW:

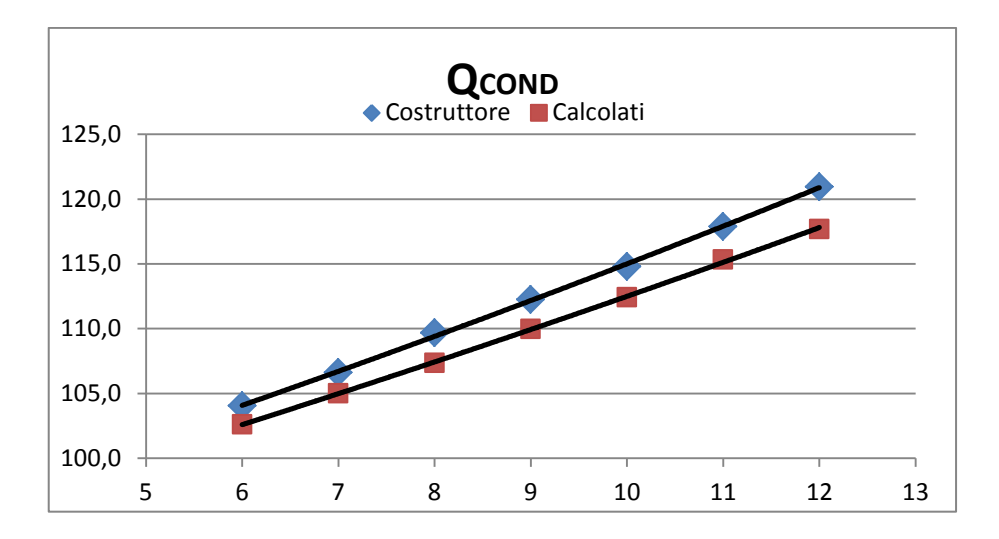

*Figura 2.9 Andamento della potenza termica del condensatore al variare della temperatura dell'acqua in ingresso*

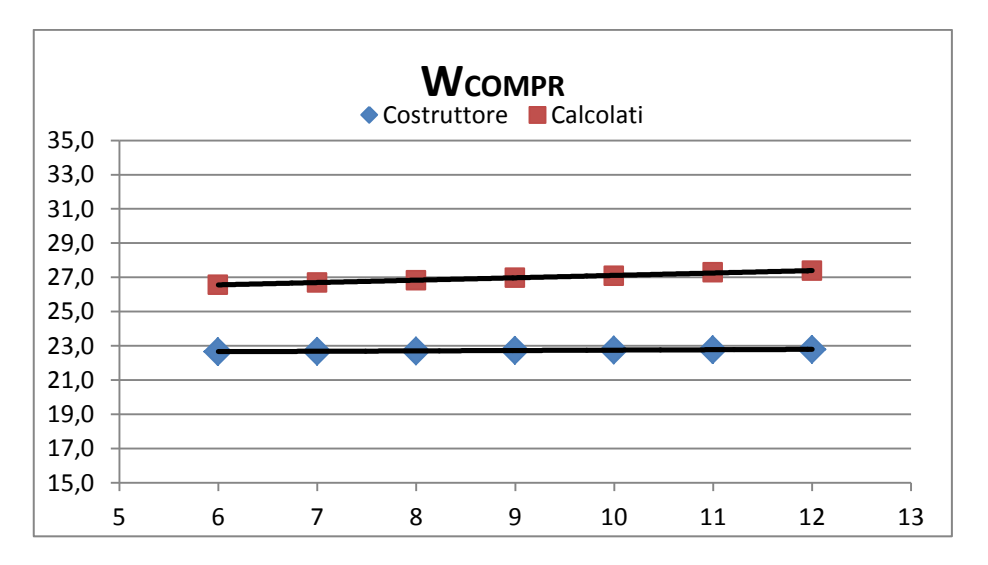

*Figura 2.10 Andamento della potenza elettrica del compressore al variare della temperatura dell'acqua in ingresso*

I dati trovati risultano sottostimare leggermente la potenza termica espressa e a sovrastimare il consumo di energia elettrica.

Ne conseguirà un rendimento complessivo della macchina modellizzata minore rispetto a quella reale.

Questo scostamento dei valori è dovuto alla diversa dimensione degli scambiatori di calore. Non essendo disponibili i valori reali, si presume che la geometria, presa in considerazione per la simulazione, sia sottodimensionata rispetto a quella del costruttore.

Ciò comporta temperature di evaporazione più basse e temperature di condensazione più alte che fanno aumentare il salto di pressione che il compressore deve fornire, aumentando di conseguenza la richiesta di corrente.

Per un confronto più veritiero si è proseguito con il calcolo di un COP normalizzato al valore di progetto (COP\*), riferito alla temperatura di 7°C in ingresso all'evaporatore. Si procede in questo modo al fine di eliminare l'errore assoluto tra i valori confrontati e valutare quindi solo l'errore al variare delle condizioni al contorno.

Da questo calcolo di è ricavato il seguente grafico dal quale è facilmente intuibile la bontà del modello:

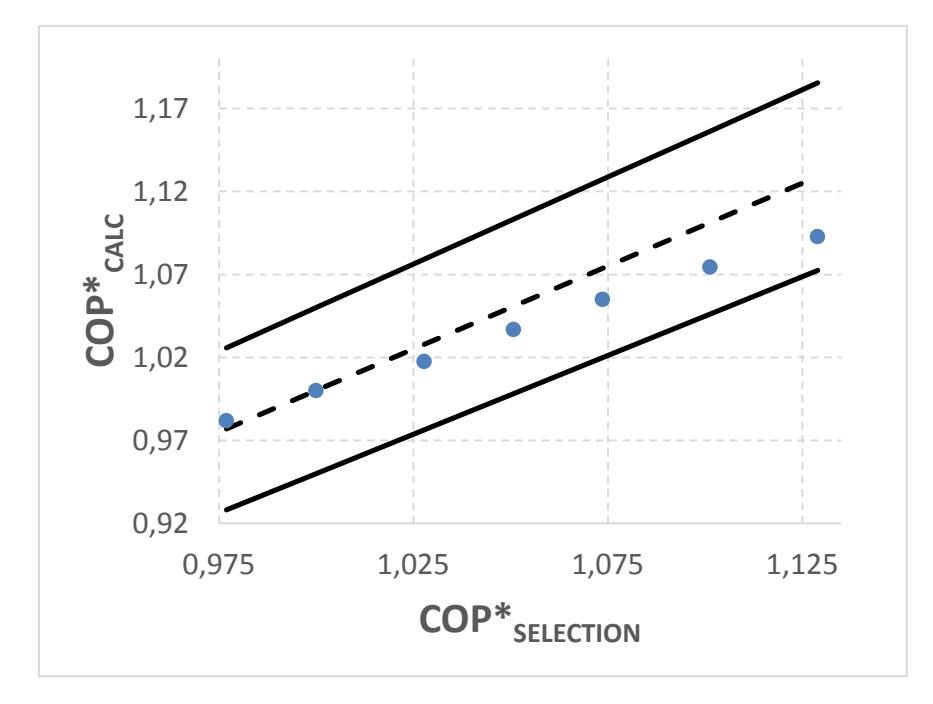

*Figura 2.11 Rappresentazione dello scostamento del modello della pompa di calore rispetto al caso reale*

si può notare come per tutte le situazioni al contorno considerate l'errore sul COP\* sia sempre inferiore al ±5% (range indicato dalle due linee continue presenti sul grafico).

# **Capitolo 3: Svolgimento e Risultati**

In questo ultimo capitolo verranno illustrati i risultati ottenuti e i procedimenti svolti per il loro raggiungimento.

## 3.1 **Parametri d'ingresso**

Prima di discutere dei risultati ottenuti è doveroso mostrare le condizioni nelle quali è stato studiato il fenomeno argomentato.

Come inizio si prendono in considerazione le caratteristiche dell'acqua fredda utile al funzionamento della pompa di calore.

I dati relativi alle temperature nei vari periodi dell'anno, sono stati recuperati dalle misure effettuate presso il depuratore di NOSEDO (MI). Quest'opera è in grado di rigenerare 150 10<sup>6</sup> m<sup>3</sup>/anno di acque di scarico provenienti da tutta la zona centro-orientale di Milano. Le acque rigenerate vengono poi utilizzate per l'irrigazione agricola piuttosto che come fonte di energia rinnovabile (es. anche per le pompe di calore).

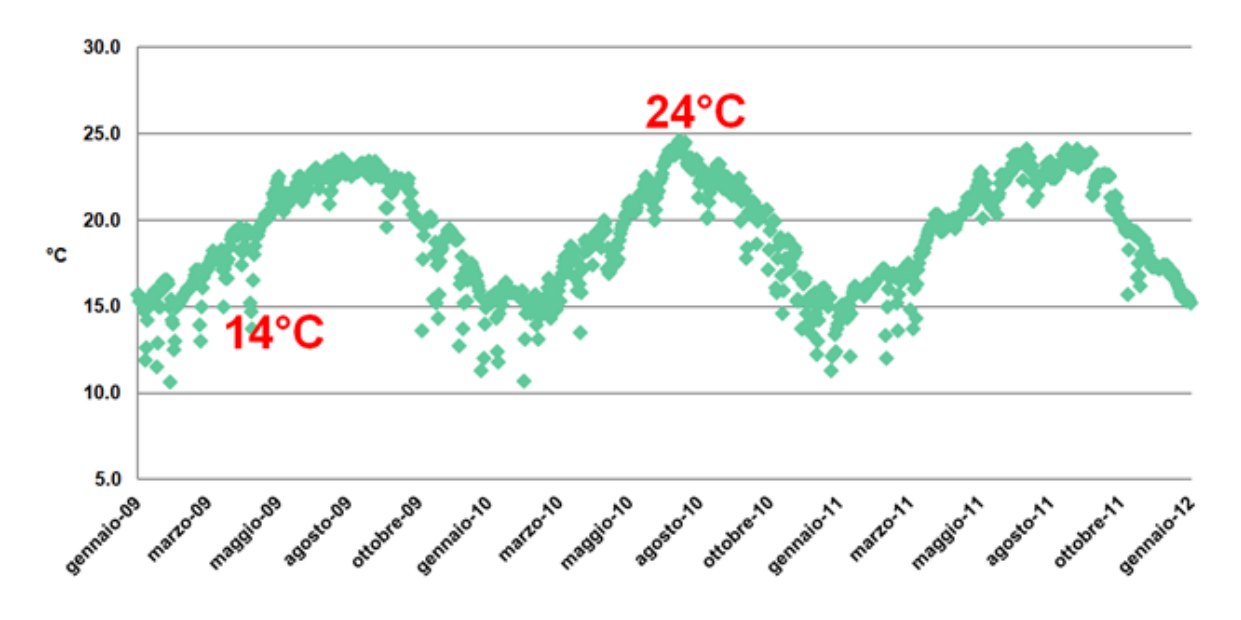

*Figura 3.1 Profilo di temperatura acque reflue durante l'anno*

La temperatura dell'acqua misurata varia con periodicità annuale, raggiungendo picchi di 24°C nei mesi estivi e minimi di 14°C nella stagione più fredda.

L'impianto studiato in questa tesi è concepito per garantire all'utenza solo il riscaldamento invernale, quindi solo parte delle temperature indicate saranno utili per il calcolo dei

risultati. In particolare l'intervallo scelto per il calcolo è definito tra i valori di 19,5 ÷ 14 e 18,5°C, a cui corrispondono le temperature dell'acqua misurate rispettivamente il 15 ottobre, il 15 gennaio e il 15 aprile.

Per l'utilizzo di queste acque reflue si è pensato ad una PdC con impianto a circuito chiuso, a tal proposito si è ipotizzato uno scambiatore che riesca a garantire le potenze richieste con una differenza di temperatura costante tra le sorgenti, stimata di circa 3°C.

La naturale conseguenza è che l'acqua, utile al fine del funzionamento della macchina, avrà temperature leggermente più basse (11-17°C).

Non esistono particolari vincoli normativi sull'utilizzo dell'acqua del depuratore come risorsa termica, ma si consiglia comunque di non scambiare quantità di calore che possano causare una riduzione di temperatura superiore ai 5°C.

Quanto sopra descritto riguarda il lato evaporatore.

Per quanto concerne il funzionamento del condensatore, il quale si interfaccia direttamente al circuito secondario con il compito di riscaldare l'edificio, si è deciso di prendere un valore fisso di temperatura di ritorno pari a 40°C.

La decisione è stata presa ipotizzando che il controllo della temperatura della pompa di calore sia sul ritorno e sia fissato proprio alla condizione di 40°C.

L'ipotesi non influisce particolarmente sui risultati, ma si traduce in un modesto incremento del COP. L'acqua elaborata dal condensatore, mediamente, passa dai 40°C in ingresso ai 45°C in uscita, valori cercati e ottenuti durante la fase di dimensionamento della macchina.

In fase di progetto sono state anche definite le portate dei fluidi secondari che circoleranno nei rispettivi scambiatori di calore.

Per quanto riguarda il lato evaporatore si è stimata una portata pari a 4,9 kg/s mantenendo una differenza di temperatura tra ingresso e uscita di 4°C per limitare gli scompensi di temperatura presenti nel depuratore di NOSEDO.

Dal lato condensatore invece si è considerata una portata di 5,1 kg/s ed un salto di temperatura tra ingresso e uscita di 5°C valore tipicamente utilizzato per la progettazione di impianti che utilizzano una PdC come generatore di calore.

Già nei capitoli precedenti si è parlato delle potenze richieste dall'edificio per il riscaldamento invernale, ipotizzando un carico di picco di circa 93 kW.

Immaginando che la pompa di calore scelta debba coprire autonomamente tutto il carico, si sono dimensionati i componenti affinché, anche nelle condizioni più sfavorevoli, la potenza erogata fosse di almeno 105 kW, volendo garantire un margine del 13%.

## 3.2 **Ottenimento dati**

Entrando nel merito del codice di calcolo appositamente studiato, è possibile ottenere, conoscendo le portate e le temperature in ingresso dei fluidi secondari:

- le temperature in uscita di tali fluidi,
- i valori di potenza scambiata da ogni singolo componente della PdC
- il coefficiente di prestazione.

Di seguito in tabella vengono proposti i risultati derivanti dalla simulazione di una pompa di calore monocompressore:

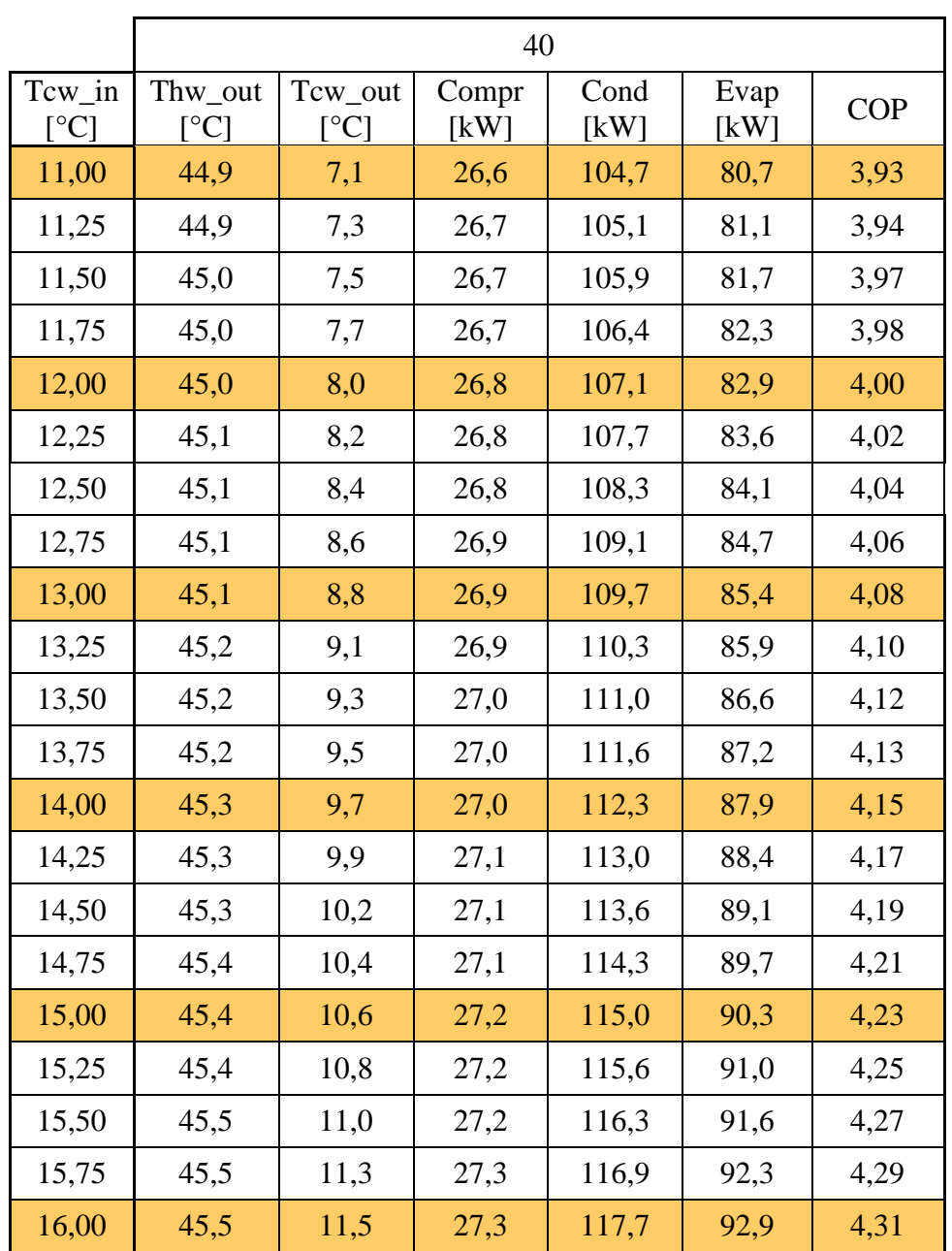

<span id="page-64-0"></span>*Tabella 3-1 Confronto prestazioni al variare della temperatura dell'acqua fredda in ingresso*

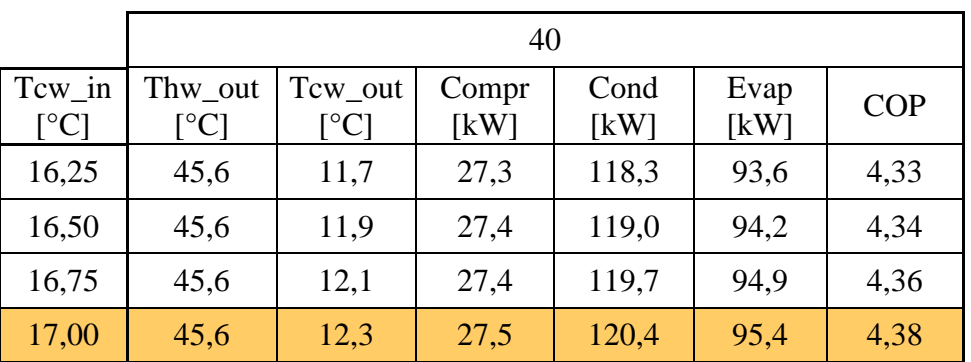

con:

- $T_{\text{hw out}}$ : temperatura acqua in uscita dal condensatore
- $T_{\rm cw}$  out: temperatura acqua in uscita dall'evaporatore
- Compr: potenza assorbita dal compressore in kW
- Cond: Potenza scambiata dal condensatore in kW
- Evap: potenza scambiata dall'evaporatore in kW
- COP: Coefficient of Performance.

Come facilmente intuibile dalla [Tabella 3-1,](#page-64-0)si è simulato il comportamento della PdC tenendo una temperatura di ingresso al condensatore fissa a 40°C e si è fatto variare la temperatura in ingresso all'evaporatore dagli 11 ai 17°C con un passo costante di 0,25°C.

Si può inoltre notare che:

$$
\dot{Q}_{evap} + \dot{W}_{compr} \neq \dot{Q}_{cond} \tag{3.1}
$$

ciò è dovuto principalmente alle dispersioni termiche del compressore.

In maniera del tutto analoga viene simulato il comportamento di tutte le altre configurazioni di macchina precedentemente presentate.

Prendendo in considerazione il caso a due compressori (per esempio la configurazione 30- 70%), si è proceduto allo studio di 3 diversi casi di funzionamento:

- Funzionamento parzializzato al 30% con il compressore più piccolo in funzione a regime e il compressore più potente tenuto spento
- Funzionamento parzializzato al 70% viceversa con il compressore più grande acceso e l'altro spento
- Funzionamento al 100% con entrambi i compressori funzionanti

(analoghi casi di funzionamento sono stati considerati per le altre ripartizioni di potenza).

Similmente viene affrontato lo studio della macchina a tre compressori, prendendo come esempio il frazionamento cosi composto: 25-35-40%,

- Funzionamento parzializzato al 25% con il solo compressore piccolo in funzione
- Funzionamento parzializzato al 35% con il solo compressore medio in funzione
- Funzionamento parzializzato al 40% con il solo compressore grande in funzione
- Funzionamento parzializzato al 60% con i compressori piccolo e medio in funzione e quello grande spento
- Funzionamento parzializzato al 65% con i compressori piccolo e grande in funzione e quello medio spento
- Funzionamento parzializzato al 75% con i compressori medio e grande in funzione e quello piccolo spento
- Funzionamento parzializzato al 100% con tutti e tre i compressori accesi

(anche in questo caso, analoghi modi di funzionamento sono stati considerati per le altre ripartizioni di potenza).

In questo modo si sono ottenuti tutti i dati necessari per capire quale sia la scelta migliore a livello di efficienza e di prestazioni stagionali.

Per un più sensato utilizzo dei dati appena trovati, e non dimenticandosi dei 3°C necessari per lo scambio termico, si è deciso di interpolare i valori ottenuti con le temperature dell'acqua del depuratore effettivamente misurate.

Questa operazione è stata portata a termine tramite l'utilizzo della funzione *interp1* di *MATLAB,* alla quale sono stati forniti i valori di temperatura effettiva dell'acqua (ricavati dallo specifico file *Excel* precedentemente preparato).

Tale funzione è stata programmata per restituire i valori interpolati di potenza termica al condensatore e COP.

I risultati ottenuti sono stati riportati, in ordine, nuovamente su un file *Excel* utile per i calcoli successivi.

Per queste due grandezze, procedendo con la stessa modalità, si ottengono i valori, ora per ora, che la macchina fornisce in relazione alle temperature dell'acqua nell'evaporatore.

## 3.3 **Illustrazione procedimento**

Partendo dai dati rilevati in precedenza, è possibile calcolare il fattore di carico della pompa di calore (Capacity Ratio) [26].

In altre parole si calcola la potenza termica richiesta alla pompa di calore diviso la potenza termica fornita, con riferimento alle specifiche temperature di esercizio.

$$
CR = \frac{Q_{edif}}{Q_{cond}}
$$
 (3.2)

Dopo aver trovato il fattore di carico per ogni ora del periodo temporale preso in esame (la stagione invernale) è possibile attuare una correzione del COP tramite la formula proposta dalla norma EN 14825:

$$
COP_{corr} = \frac{COP \cdot CR}{CR \cdot C_c + (1 - C_d)}
$$
(3.3)

con  $C_c$  coefficiente di degrado, misura le perdite derivanti dalle inefficienze del ciclo dovute alle continue accensioni e spegnimenti. In mancanza di tale dato si assume un valore di 0,9.

Dividendo la potenza richiesta dall'edificio per il  $COP_{corr}$  si trova rapidamente la potenza del compressore assorbita per ogni ora del periodo considerato.

Si procede con lo stesso metodo fino a trovare le potenze al condensatore e gli assorbimenti elettrici per ogni configurazione di pompa di calore.

Per il caso monocompressore si ha un'unica possibilità di regolazione, mentre per il caso a due compressori in base al tipo di frazionamento è possibile avere fino a 3 tipi di regolazione con potenze specifiche differenti ed infine, per il caso a tre compressori, i tipi di regolazione possono arrivare fino a 7 tipi di regolazione garantendo un ampio margine di frazionamento della potenza.

Per il calcolo del consumo elettrico, necessario a coprire il carico termico invernale dell'edificio, si procede nel modo seguente:

- Caso singolo compressore:

Ogni volta che l'utenza invia la richiesta di riscaldamento, qualsiasi sia la potenza necessaria, la pompa di calore si avvia al 100% dando origine a parecchie inefficienze dovute ai continui cicli di accensione e spegnimento.

Caso doppio compressore: in base al carico richiesto dall'utenza, il controllo della PdC provvederà a far partire il compressore piccolo o grande o entrambi.

Questo limiterà i cicli di accensione e spegnimento poiché sarà più facile per la macchina erogare una potenza termica che non si discosti molto dalla richiesta dell'edificio.

Per i calcoli è sufficiente confrontare il carico dell'edificio nell'ora specifica con la potenza termica corrispettiva erogata dalla macchina nei vari frazionamenti disponibili.

Partendo dalla configurazione meno dispendiosa a livello elettrico, fino a quella con tutti i compressori funzionanti, si traccia un profilo di quali compressori vengono utilizzati e per quanto tempo durante l'anno. Sommando i dati ottenuti si trova l'energia utilizzata in un anno per il conseguimento dell'obiettivo.

- Caso triplo compressore:

la logica di calcolo è la stessa del caso a due compressori, ma con la possibilità di avere maggiori regolazioni e quindi di ricalcare meglio con la pompa di calore la linea di carico dell'utenza.

## 3.4 **Risultati**

Le considerazioni fatte nel paragrafo precedente, trovano pieno riscontro nei risultati ottenuti. Di seguito si riporta la tabella che illustra le prestazioni medie stagionali (SCOP) e l'energia elettrica consumata (WEL), per soddisfare totalmente la richiesta di riscaldamento dell'utenza durante il periodo temporale considerato.

|              | <b>SCOP</b> | $\rm W_{EL}$<br>[MJ/y] |
|--------------|-------------|------------------------|
| 100          | 3,18        | 54617                  |
| $30 - 70$    | 4,13        | 42037                  |
| $35 - 65$    | 4,14        | 41910                  |
| $40\_60$     | 4,09        | 42421                  |
| 45 55        | 4,01        | 43282                  |
| $50 - 50$    | 3,89        | 44614                  |
| $20\_30\_50$ | 4,43        | 39214                  |
| $25\_35\_40$ | 4,42        | 39305                  |
| 33 33 33     | 4,20        | 41367                  |

*Tabella 3-2 Valori finali di SCOP e WEL*

Si può notare come già semplicemente con il sistema a doppio compressore i rendimenti stagionali siano incrementati di circa il 30%, soprattutto nella configurazione con due compressori parzializzati al 35-65% della potenza totale.

Vantaggi ancora maggiori si riscontrano nel caso vengano adottati tre compressori, raggiungendo il risultato migliore, con uno SCOP di 4,43 e un consumo minore, per il frazionamento 20-30-50%. Come termine di paragone questo caso garantisce quasi il 40% in più rispetto al caso di compressore singolo.

L'energia richiesta, per il riscaldamento durante la stagione invernale dell'edificio considerato, è stata stimata essere 173,6 GJ.

L'energia impiegata dalla pompa di calore, per soddisfare la domanda, varia da 56,6 GJ per la configurazione più dispendiosa a 39,2 GJ per la configurazione migliore.

Da questi dati è possibile quantificare il risparmio anche economico che l'adozione di configurazioni ottimizzate sulla costruzione e gestione delle PdC può comportare.

Si è dimostrato inoltre che le configurazioni con compressori di taglie tra loro differenti siano di gran lunga migliori di quelle con compressori uguali.

Nello specifico è indicativo notare il minimo incremento di prestazioni tra la configurazione con tre compressori di egual potenza (33-33-33%) e la configurazione più semplice ma ottimizzata a due compressori (35-65%).

Probabilmente in un confronto di questo tipo il minimo incremento di prestazione del caso con triplo compressore non giustificherebbe la complicazione costruttiva e di gestione della macchina sommata ai maggiori ingombri e costi rispetto al compressore doppio.

Dalle simulazioni è stato possibile anche ricavare le ore/anno di funzionamento nelle varie macchine per ogni configurazione proposta.

Per chiarezza sono state riportate in riga tutte le strutture impiantistiche studiate e in colonna il tipo di compressore utilizzato diviso per dimensione relativa in piccoli (P), medi (M), grandi (G) e tutti funzionanti contemporaneamente (TUTTI).

| ore/anno                | ${\bf P}$ | M                        | G   | $P+M$                    | $P + G$                      | $M + G$                  | <b>TUTTI</b>   |
|-------------------------|-----------|--------------------------|-----|--------------------------|------------------------------|--------------------------|----------------|
| $\overline{-100}$       |           |                          |     |                          |                              |                          | 1637           |
| $-30 - 70$              | 1076      | $\overline{\phantom{0}}$ | 531 | $\overline{a}$           |                              |                          | 30             |
| $-35 - 65$              | 1171      |                          | 413 | ÷,                       |                              |                          | 53             |
| $-40-60$                | 1257      | $\overline{a}$           | 275 |                          |                              |                          | 105            |
| $-45 - 55$              | 1340      | $\overline{\phantom{0}}$ | 141 | $\overline{\phantom{a}}$ | $\qquad \qquad \blacksquare$ | $\overline{\phantom{a}}$ | 156            |
| $-50 - 50$              | 1401      |                          | -   |                          |                              |                          | 236            |
| $20$ <sub>-30</sub> -50 | 862       | 206                      | 337 | $\overline{7}$           | 195                          | 23                       | $\overline{7}$ |
| $25 - 35 - 40$          | 993       | 170                      | 157 | 217                      | 70                           | 23                       | $\tau$         |
| $-33 - 33 - 33$         | 1139      |                          |     | 458                      |                              |                          | 40             |

*Tabella 3-3 Confronto ore di funzionamento invernale*

Tramite lo studio delle ore di funzionamento è valutabile il tempo di utilizzo dei vari compressori in gioco durante il periodo temporale considerato.

La somma delle ore di funzionamento è per ogni caso 1637, molto inferiore alle 4392 ore dal 15 ottobre al 15 aprile caratterizzanti la stagione invernale di riscaldamento. Questa disparità oraria è dovuta principalmente al fatto che non necessariamente sia essenziale mantenere in funzione la pompa di calore quando non vi sono carichi da soddisfare. In secondo luogo è dovuta alle inerzie termiche dell'edificio, alla capacità dei muri e al diverso set point di temperatura tra giorno e notte.

Dall'ultima colonna della tabella proposta, si evince che, per ogni configurazione multicompressore, le ore di funzionamento a pieno regime diminuiscono notevolmente rispetto al caso con compressore singolo. Tale disparità è uno dei motivi principali dell'aumento di rendimento dichiarato da questo elaborato, quindi si sostiene nuovamente la necessità di parzializzare la pompa di calore.
#### **Conclusioni**

Il lavoro di tesi ha analizzato la problematica del frazionamento di potenza su più compressori, ottenendo una serie di confronti tra diverse configurazioni della pompa di calore, mediante un codice di calcolo pensato e sviluppato appositamente per lo scopo.

Il confronto è stato operato sulla base dei risultati ottenuti da diverse simulazioni, le quali sono state eseguite variando:

- il numero di compressori impiegati nel circuito della PdC
- il grado di frazionamento della potenza ripartito sui vari compressori utilizzati.

Da questo confronto è possibile dedurre la configurazione migliore dal punto di vista del COP medio stagionale.

Per quanto riguarda il caso a due compressori l'efficienza maggiore si ottiene con compressori che si spartiscono la potenza totale da elaborare rispettivamente per il 35% (il più piccolo) e il rimanente 65% (il più grande). L'adozione di questa particolare configurazione garantisce un incremento di prestazione globale della macchina di circa il 30% rispetto al modello con monocompressore.

Per ottimizzare i risultati è necessario suddividere la potenza su tre compressori, con una ripartizione di potenze del 20% (compressore piccolo), 30% (compressore medio) e 50% (compressore grande). Questa struttura impiantistica risulta più complessa ma riesce a garantire un incremento di prestazione di quasi 40% superiore rispetto alla macchina a singolo compressore.

L'analisi di questi risultati ha permesso di evidenziare quali siano le configurazioni migliori nel caso esaminato in questo lavoro di tesi, perciò da queste considerazioni è possibile generalizzare il discorso.

Un esempio di quali possano essere gli sviluppi futuri di questo studio sono:

- La realizzazione di un nuovo codice in grado di valutare anche le condizioni di raffrescamento estivo
- L'implementazione di un sistema che garantisca il rendimento massimo per una macchina invertibile che garantisca all'utenza comfort invernale e anche estivo
- La presa in considerazione di una macchina aria-acqua per valutare l'incremento di prestazione, mantenendo come base le idee di frazionamento proposte in questo elaborato
- L'ampliamento della logica di regolazione con l'aggiunta di inverter per una regolazione di potenza ancora più accurata.

# Appendice A

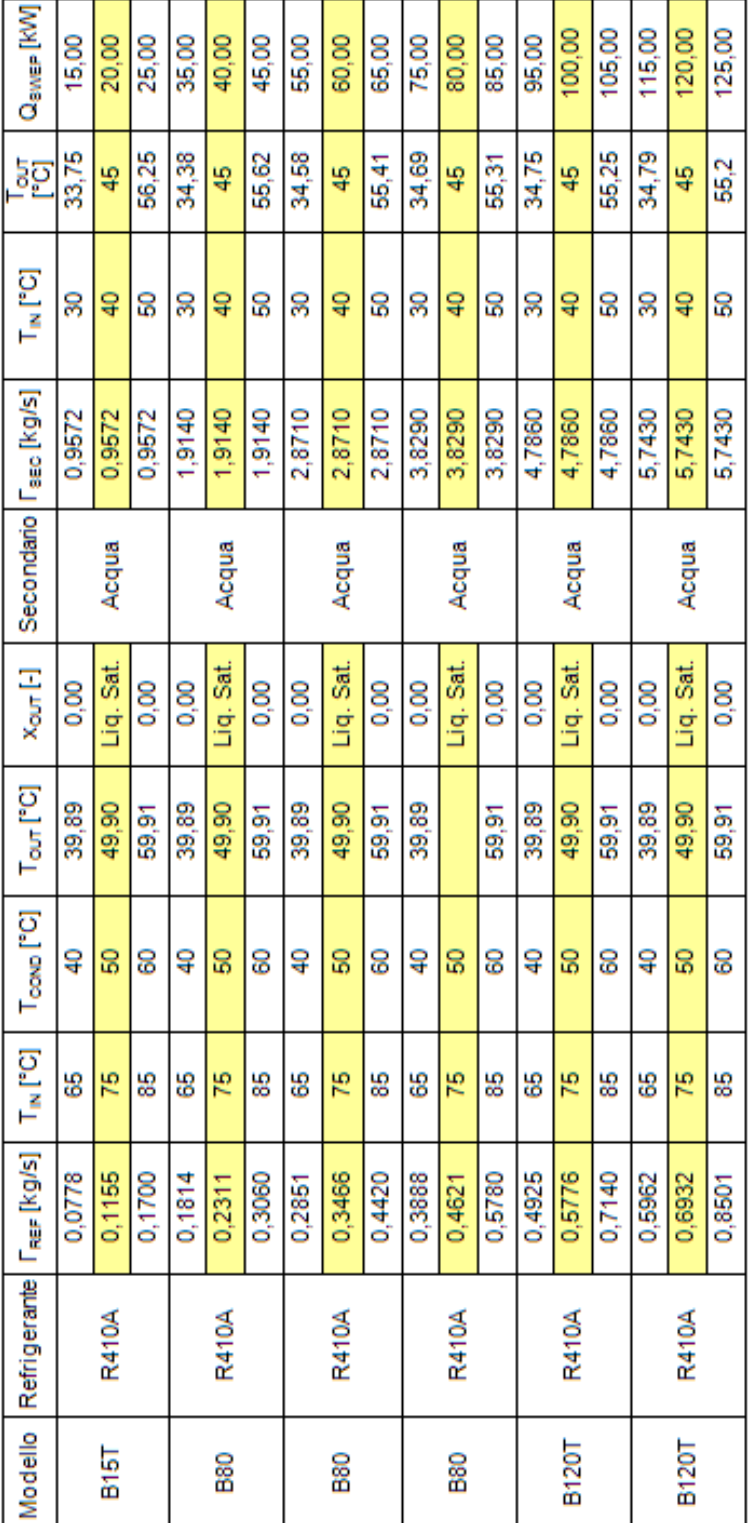

*Tabella A-1 Riepilogo dati potenze condensatore*

# Appendice B

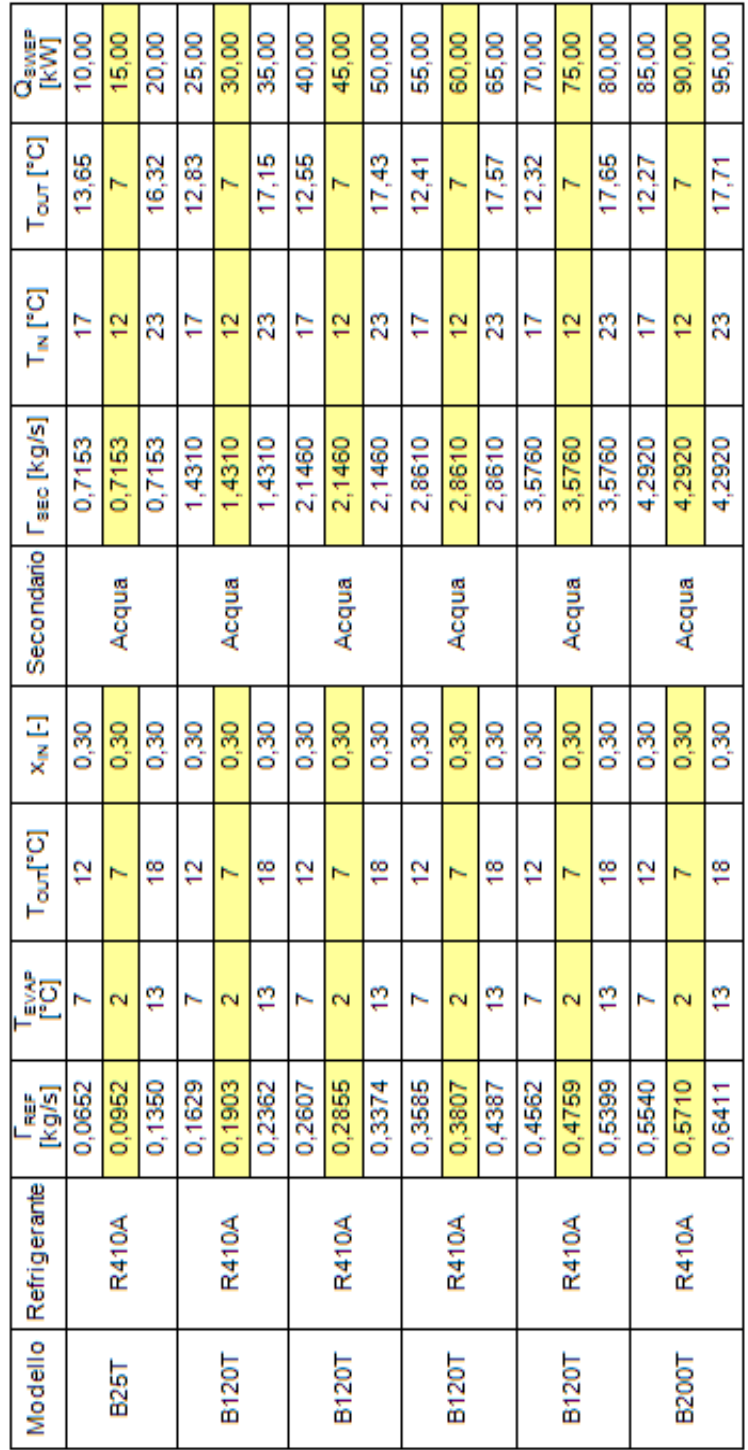

*Tabella B-1 Riepilogo dati potenze evaporatore*

# **Lista delle figure**

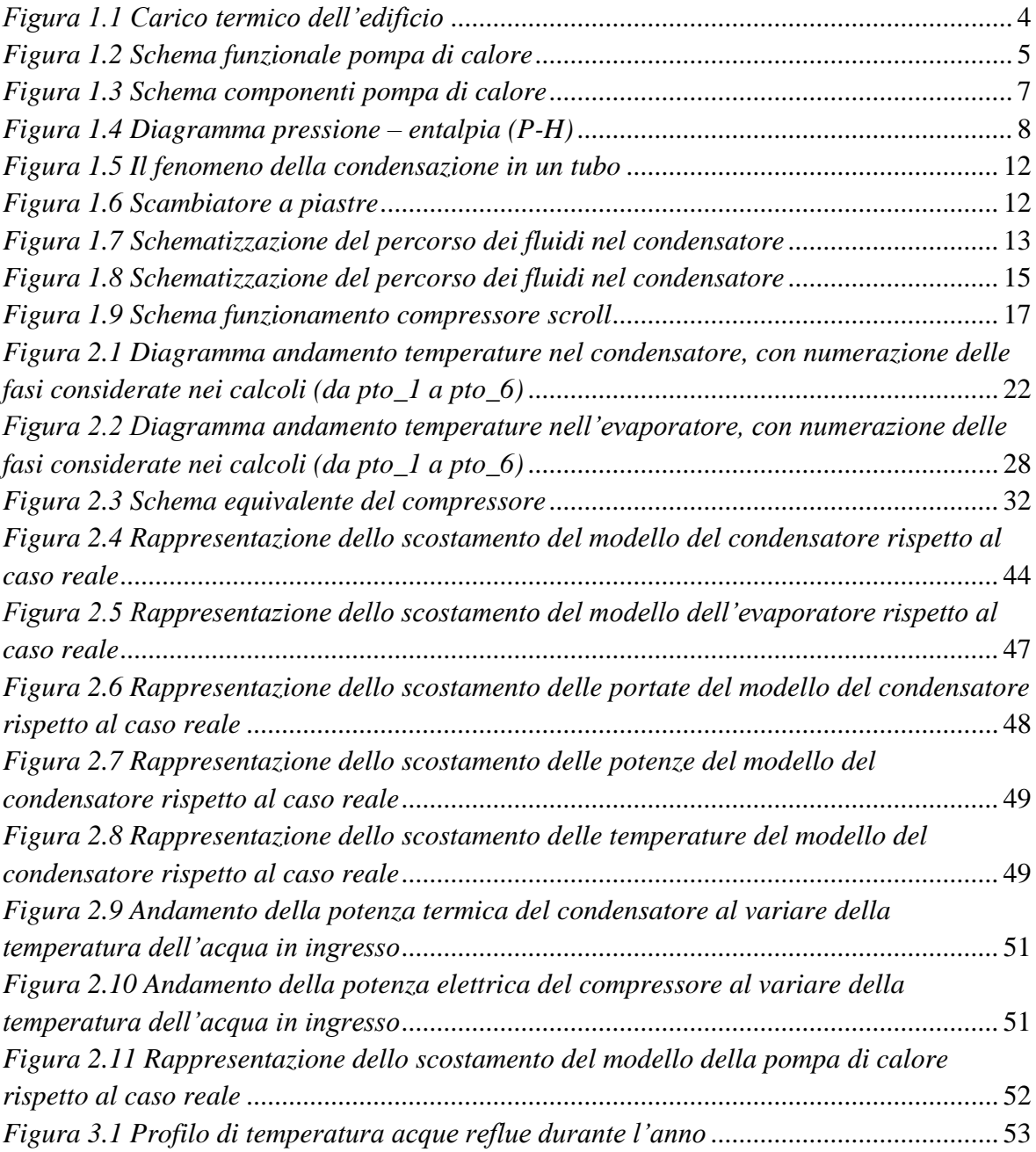

### **Lista delle tabelle**

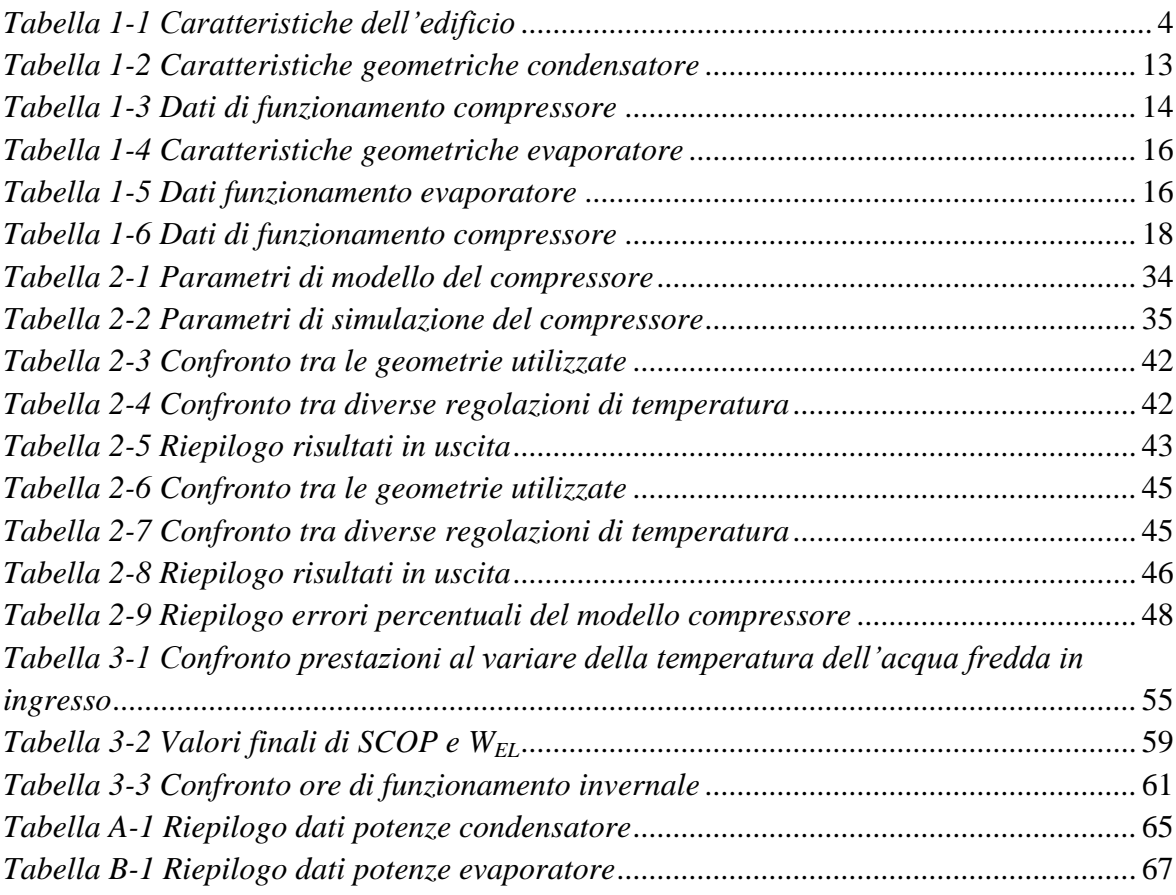

# **Nomenclatura e lista degli acronimi**

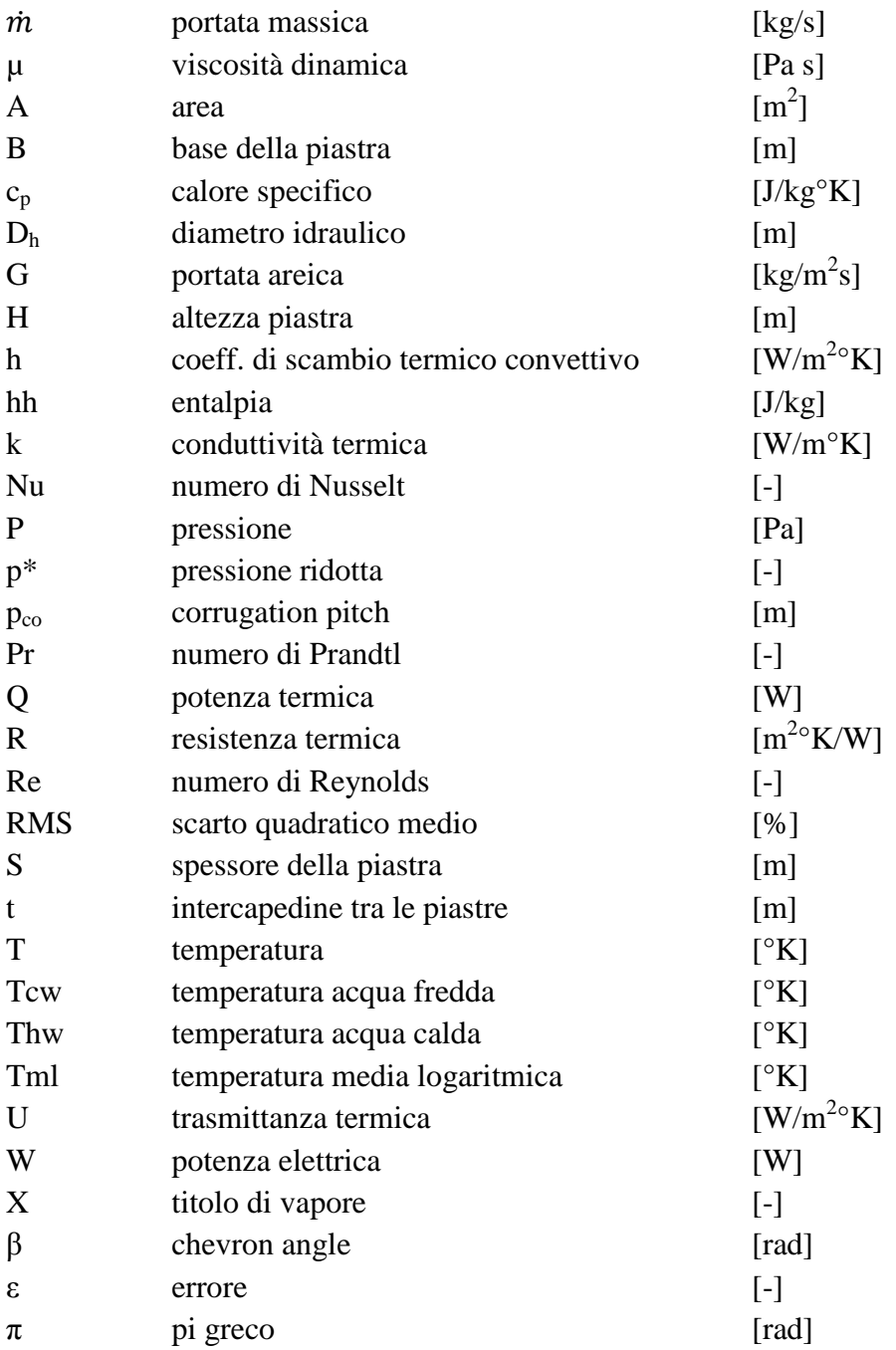

# **Pedici**

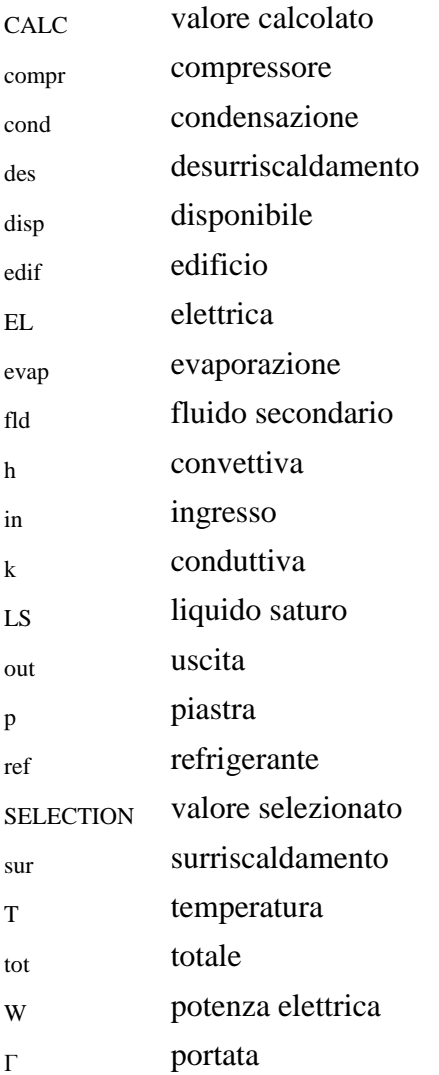

#### Bibliografia

- [1] Decreto del Presidente della Repubblica 26 agosto 1993, n. 412.
- [2] *http://www.gse.it.*
- [3] *http://www.pompadicaloregeotermica.net.*
- [4] A. M. Omer, «Ground-source heat pumps systems and applications,» *Renewable and Sustainable Energy Reviews 12,* 2008.
- [5] «Decreto Legislativo 3 aprile 2006 n. 152°, "Norme in materia ambientale"».
- [6] K. A. Manske, D. T. Reindl e S. A. Klein, «Load Sharing Strategies in Multiple Compressor Refrigeration Systems,» *International Refrigeration and Air Conditioning,* 2000.
- [7] K. Matsukawa, H. Kitaura, S. Jomura, M. Yamada e N. Takahashi, «Development of the New Capacity Control Technique for the High Efficiency Scroll Compressor,» *International Compressor Engineering Conference,* 2008.
- [8] *http://www.swep.net/it/products\_solutions/solutions/Pages/condensers.aspx.*
- [9] J. Garcìa-Cascales, F. Vera-Garcìa, J. Corberàn-Salvador e J. Gonzàlvez-Macià, «Assessment of boiling and condensation heat transfer correlations in the modelling of plate heat exchangers,» *International Journal of Refrigeration 30,* pp. 1029-1041, 2007.
- [10] H. Qiao, V. Aute, H. Lee, K. Saleh e R. Radermacher, «A new model for plate heat exchangers with generalized flow configurations and phase change,» *international journal of refrigeration 36,* pp. 622-632, 2013.
- [11] *http://www.swep.net/it/products\_solutions/solutions/Pages/evaporators.aspx.*
- [12] *http://www.emersonclimate.com/europe/iteu/products/compressors/scroll\_compressors/Pages/default.aspx.*
- [13] E. Lemmon, M. Huber e M. McLinden, «Reference Fluid Thermodynamic and Transport Properties-REFPROP version 9.1,» *NIST Standard Reference Database 23°,* 2013.
- [14] J. Claesson, «Thermal and hydraulic characteristic of brazed plate heat exchangers-part; review of single-phase and two-phase adiabatic and flow boiling characteristics,» *ASHRAE Transactions Symposia,* 2005.
- [15] Y. Kim, «An Experimental Study on Evaporation Heat Transfer Characteristics and Pressure

Drop in Plate Heat Exchanger,» *M.S. thesis, Yonsei University,* 1999.

- [16] H. Lee, Y. Hwang, R. Radermacher e H.-H. Chun, «Thermal and hydraulic performance of sinusoidal corrugated plate heat exchanger for low temperature lift heat pump,» *International Journal of Refrigeration 36,* pp. 689-700, 2013.
- [17] M. Shah, «A general correlation for heat transfer during film condensation inside pipes,» *International Journal of Heat and Mass Transfer 22,* pp. 547-556, 1979.
- [18] Incropera, DeWitt, Bergman e Lavine, Fundamentals of Heat and Mass Transfer.
- [19] M. L. L. Cascio, Fondamenti di Analisi Numerica, The McGraw-Hill Companies.
- [20] H. Madani, J. Claesson e P. Lundqvist, «Capacity control in ground source heat pump systems Part I: modeling and simulation,» *International Journal of Refrigeration 34,* pp. 1338-1347, 2011.
- [21] E. Winandy, C. Saavedra e J. Lebrun, «Experimental analysis and simplified modelling of a hermetic scroll refrigeration compressor,» *Applied Thermal Engineering 2,* pp. 107-120, 2002.
- [22] V. Lemort, «Contribution to the characterization of scroll machines in compressor and expander modes,» *Ph.D. Thesis University of Liège,* 2008.
- [23] M. Borghi e A. Tino, «Analisi energetica di sistemi edificio-impianto: sviluppo di un modello semplificato e sua validazione,» *Tesi di laurea magistrale. Politecnico di Milano,* A.A. 2009- 2010.
- [24] *http://www.swep.net/it/products\_solutions/ssp\_calculation\_software/Pages/default.aspx.*
- [25] *http://planetaklimata.com.ua/instr/Aermec/Aermec\_NXW\_Installation\_manual\_Eng.pdf.*
- [26] Norma EN 14825.
- [27] P. P. M. Mohammed Shah, «An improved and Extended General Correlation for Heat Transfer During Condensation in Plain Tubes».